# **Introduction to Multilevel Modelling and the software MLwiN**

**Lecture at China National Institute for Educational Research, China 7 March 2008**

> **Wen-Jung Peng Graduate School of Education University of Bristol**

> > University of

## **Review some concepts**

**The data set used to address the related issues in this lecture – MLwiN tutorial sample**

**(see Rasbash, et al, 2005 – A User's Guide to MLwiN)**

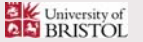

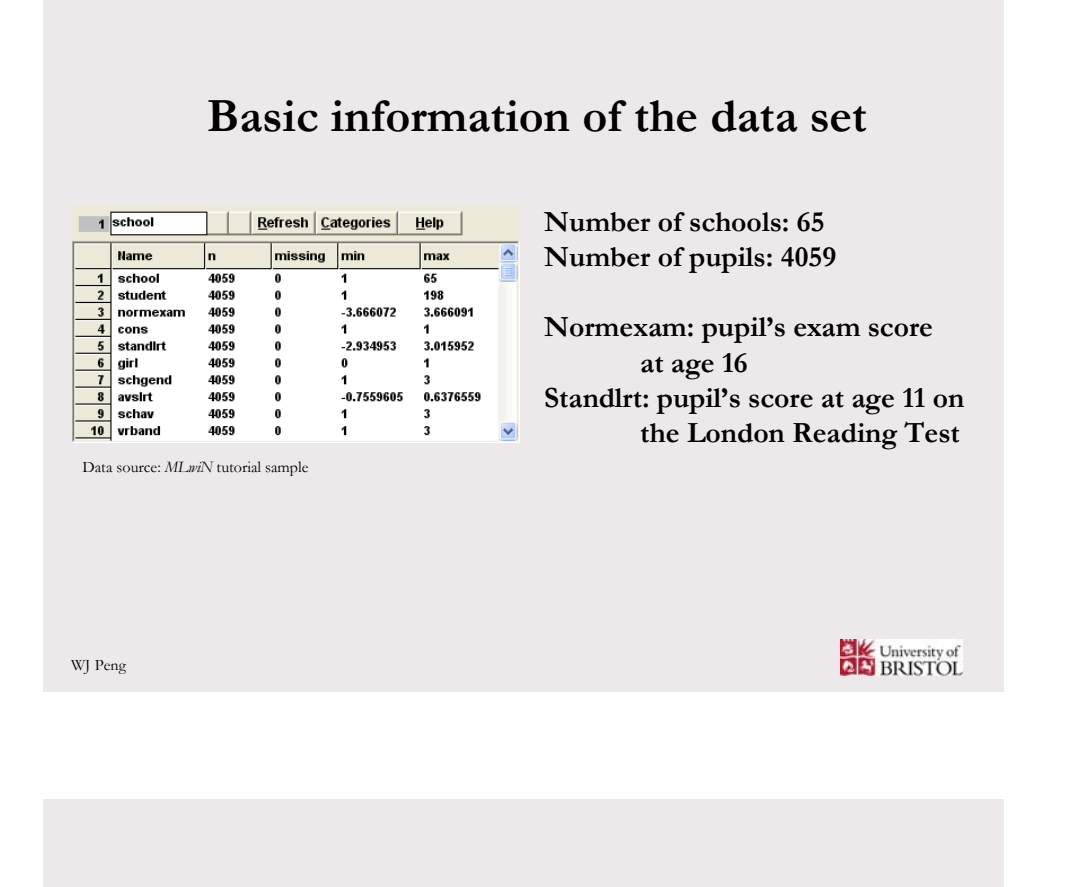

## **We are interested in**

**Q1: The relationship between 'pupil's exam score at age 16' and 'pupil's score at age 11 on the London Reading Test' - the effect of 'standlrt' (prior attainment) on 'normexam' (outcome)**

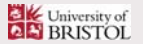

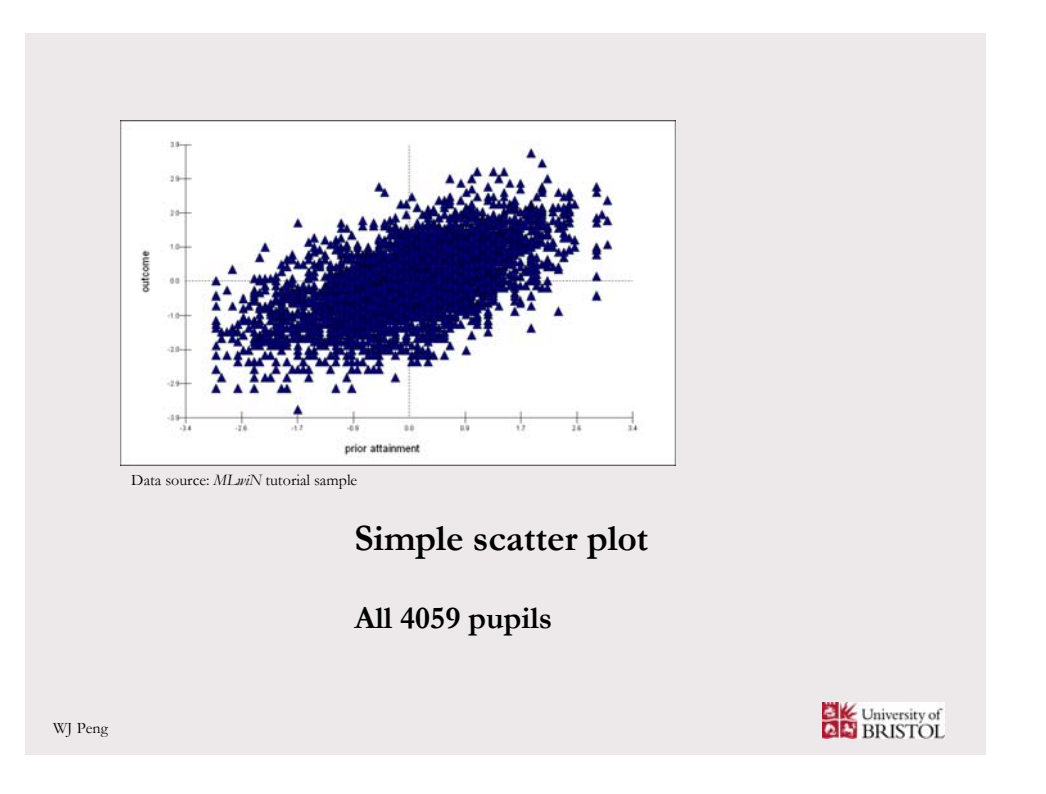

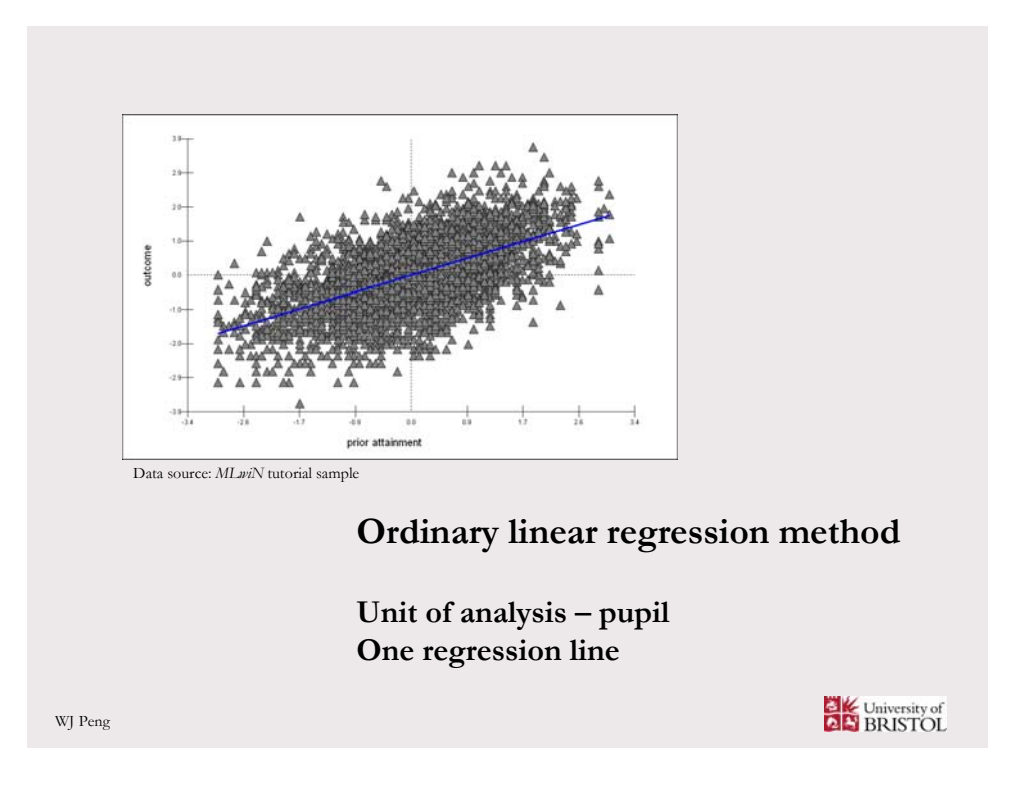

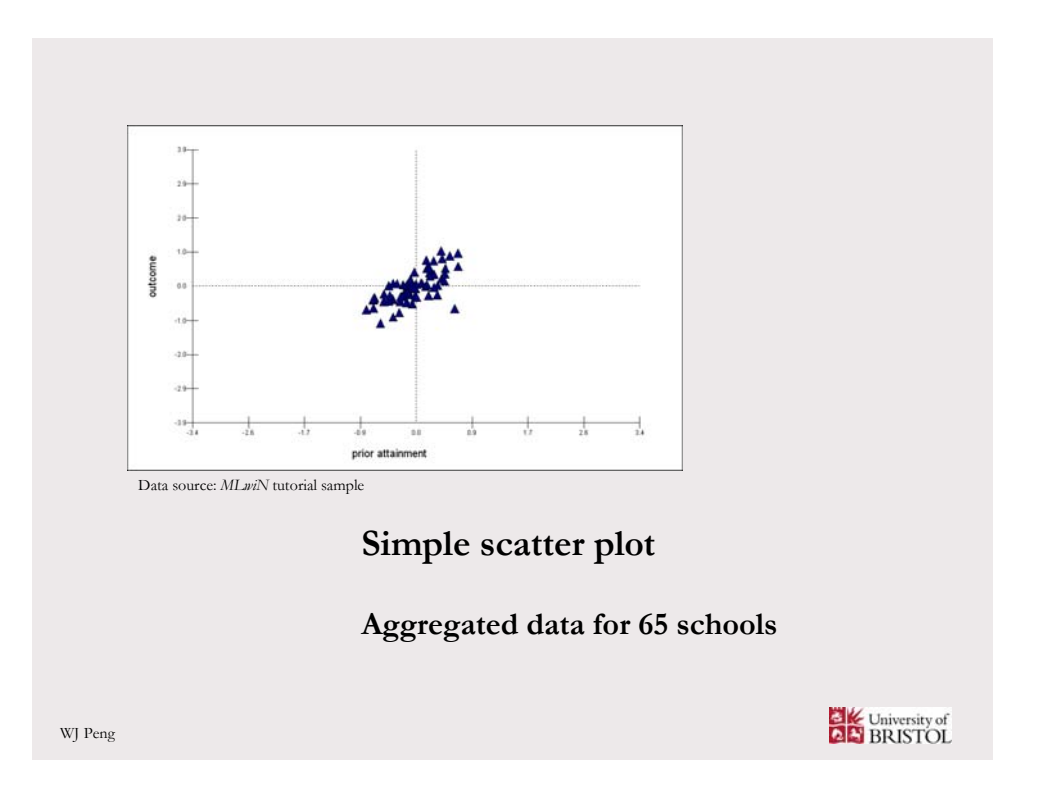

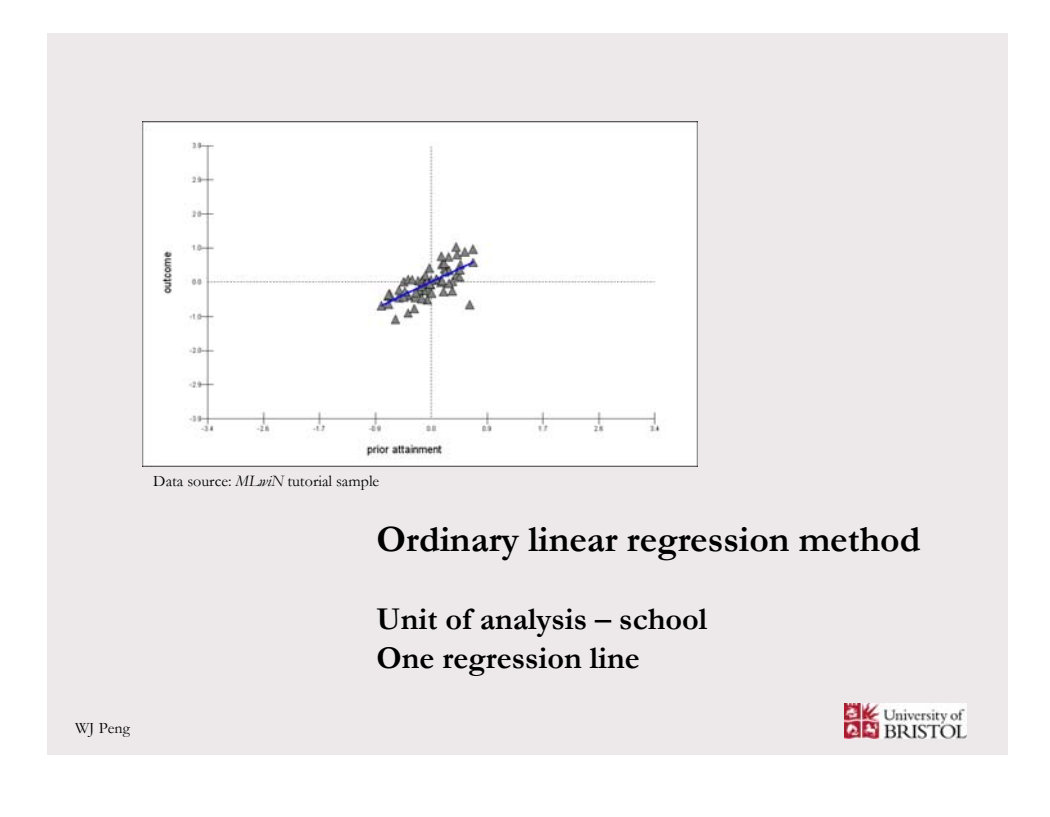

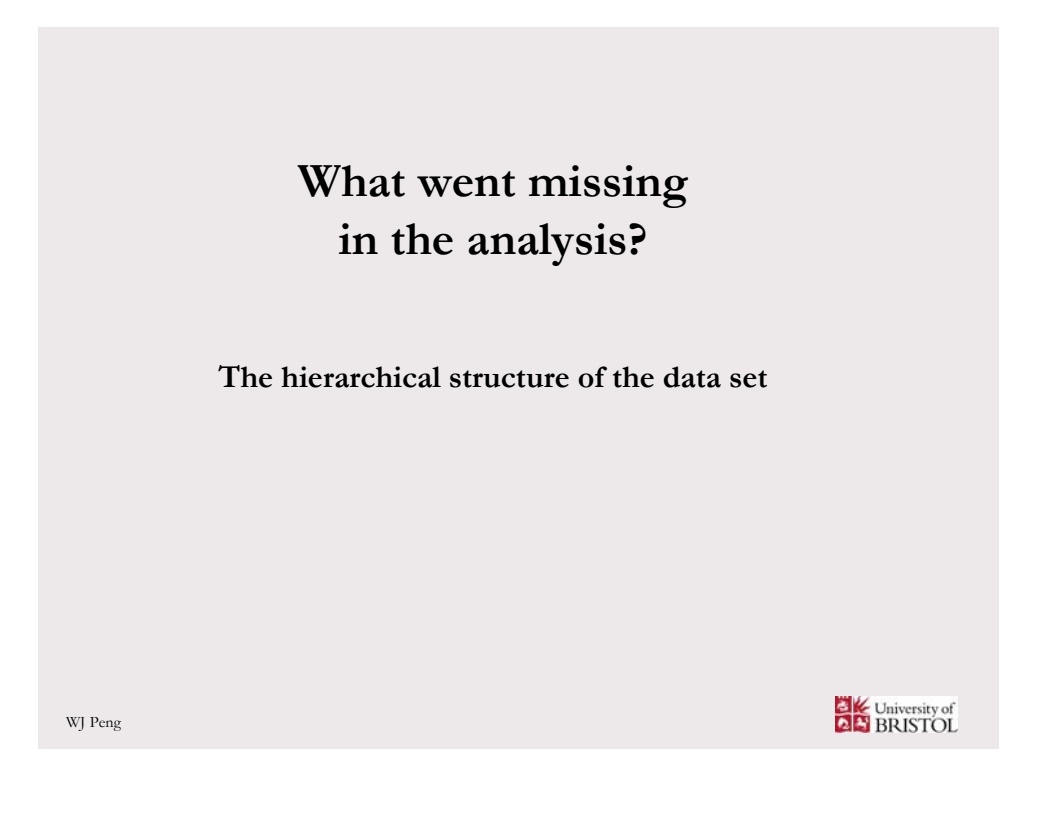

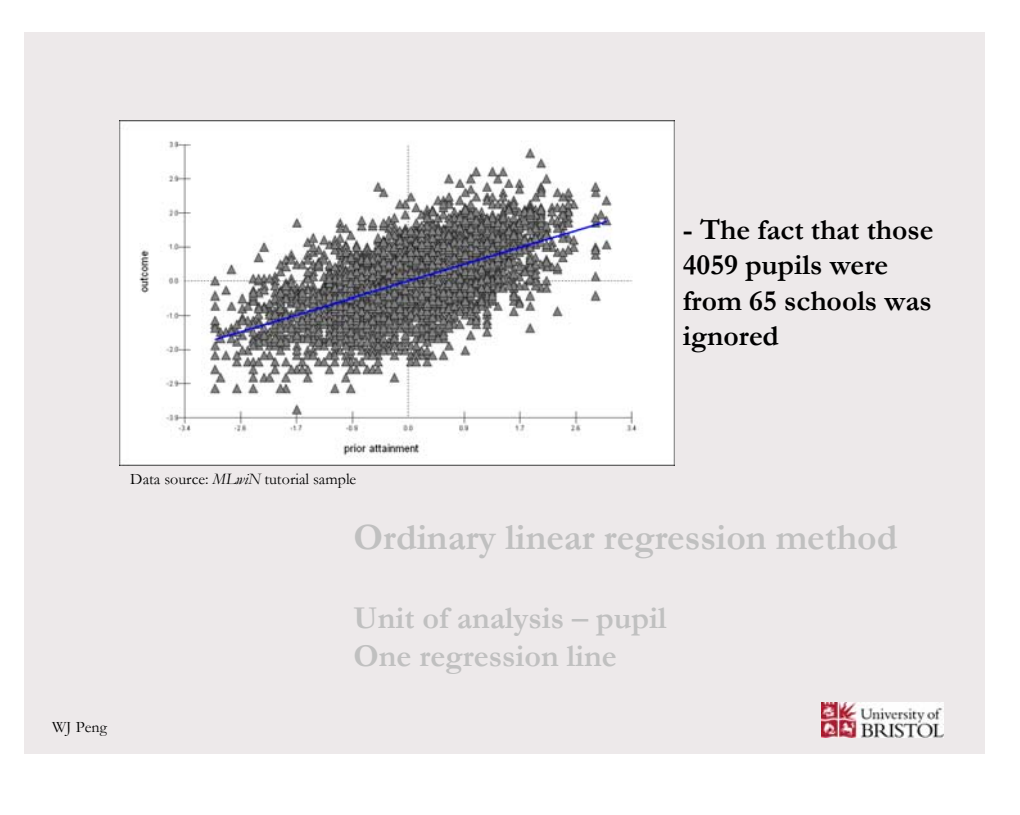

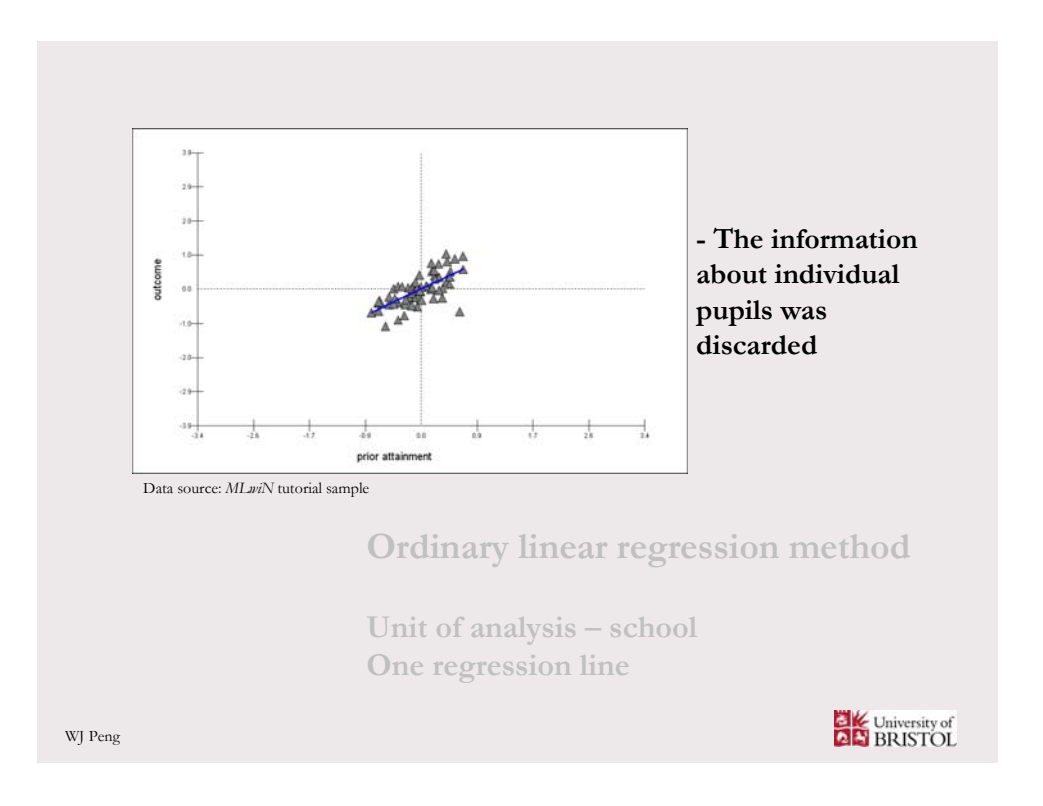

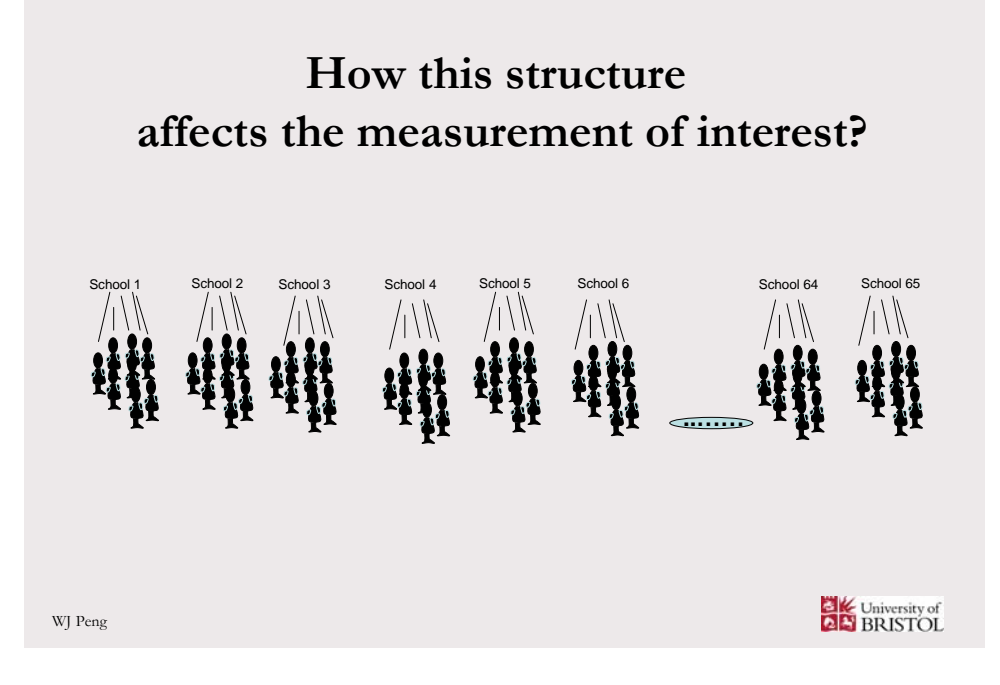

# **How this structure affects the measurement of interest?**

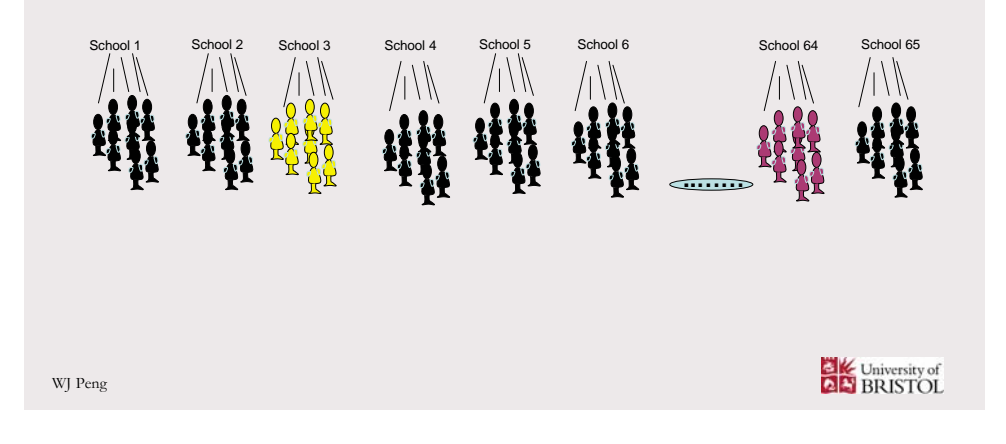

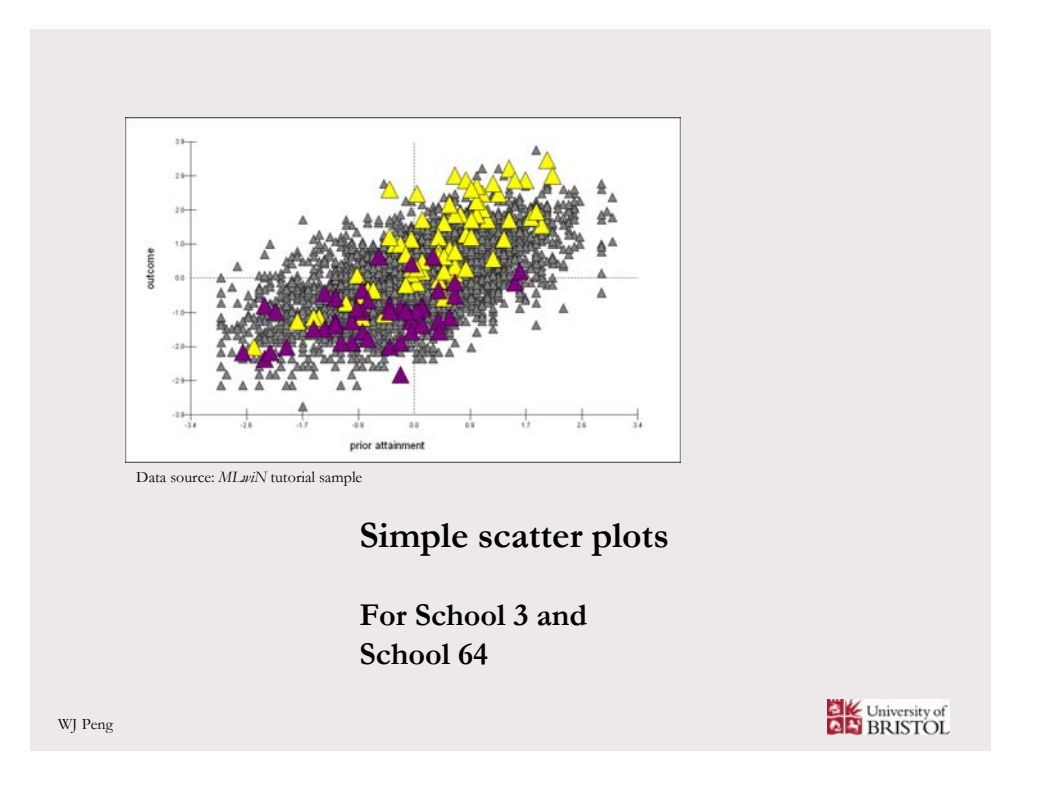

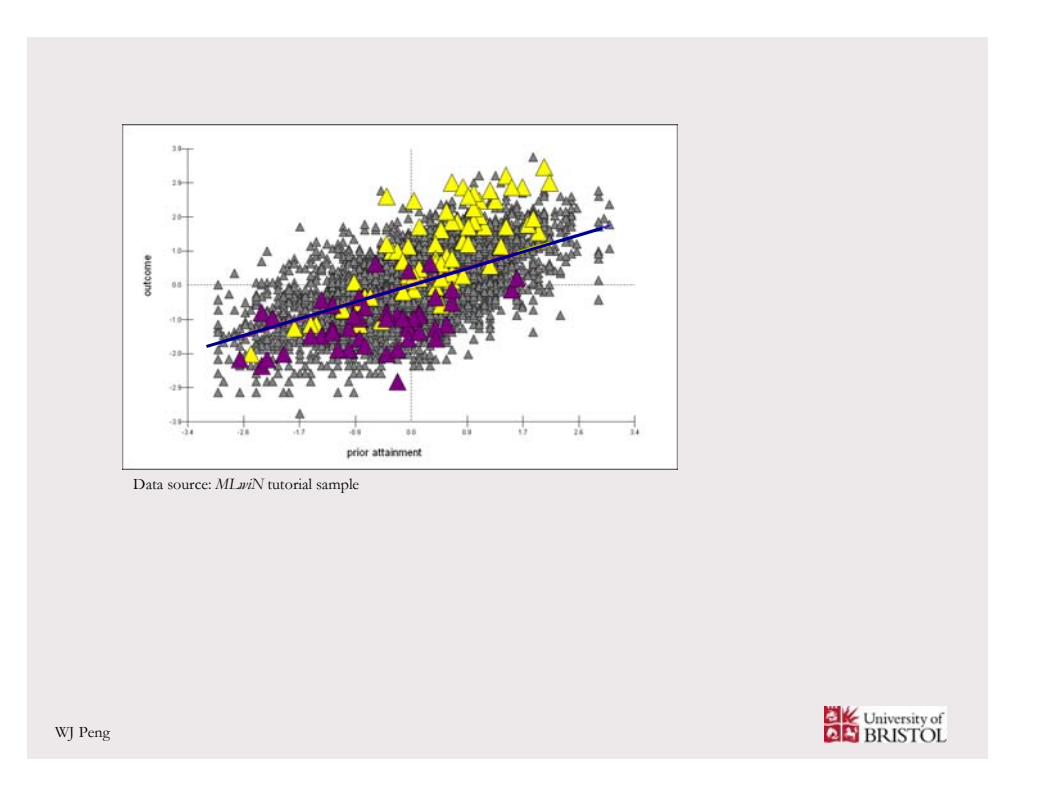

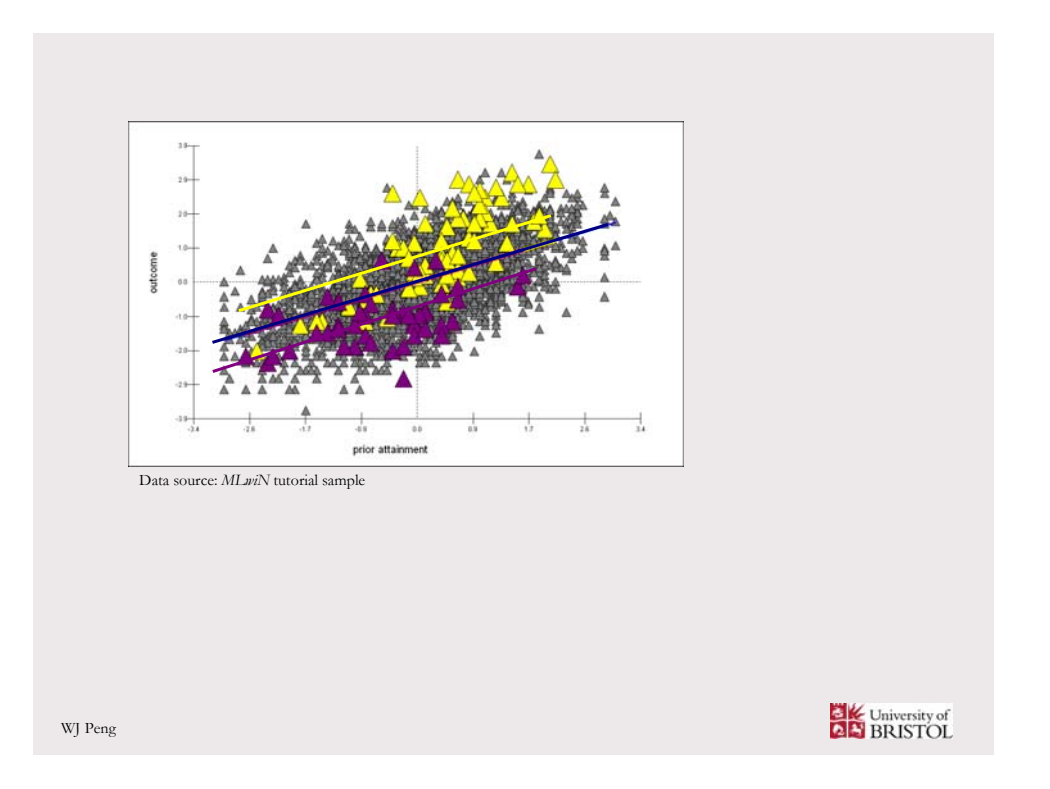

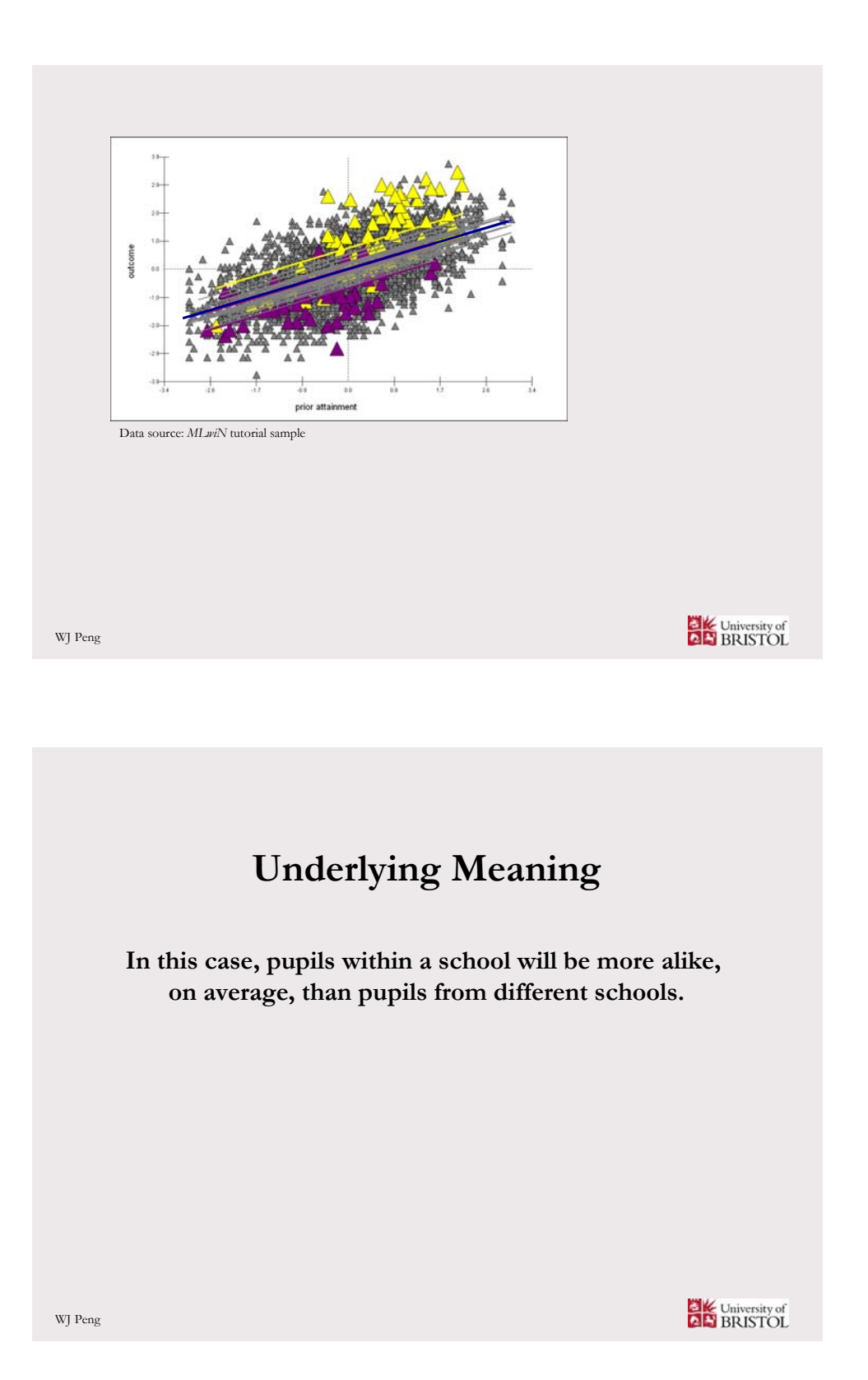

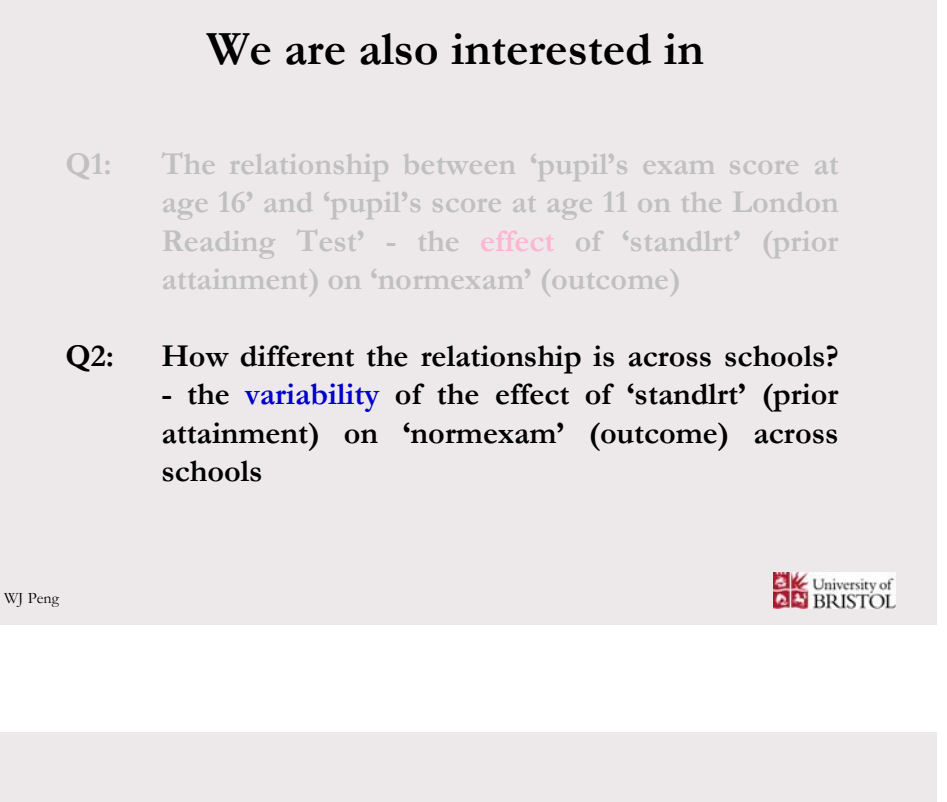

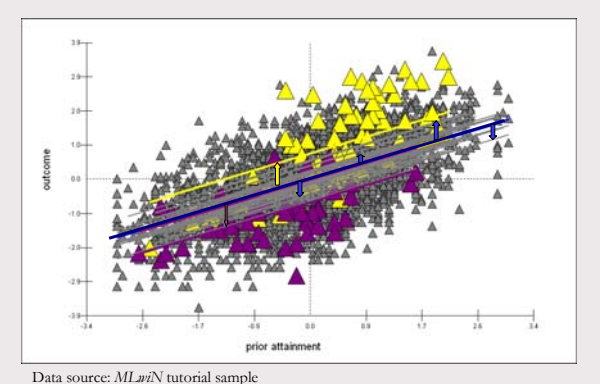

**The variation between schools**

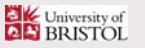

# **Can ordinary linear regression method estimate the variation between schools?**

**It is possible that "The variation between schools could be modelled by incorporating separate terms for each school…"**

**(Rasbash, et al., 2005) For example, to fit 64 school dummy variables in a model using school 1 as the reference school** University of

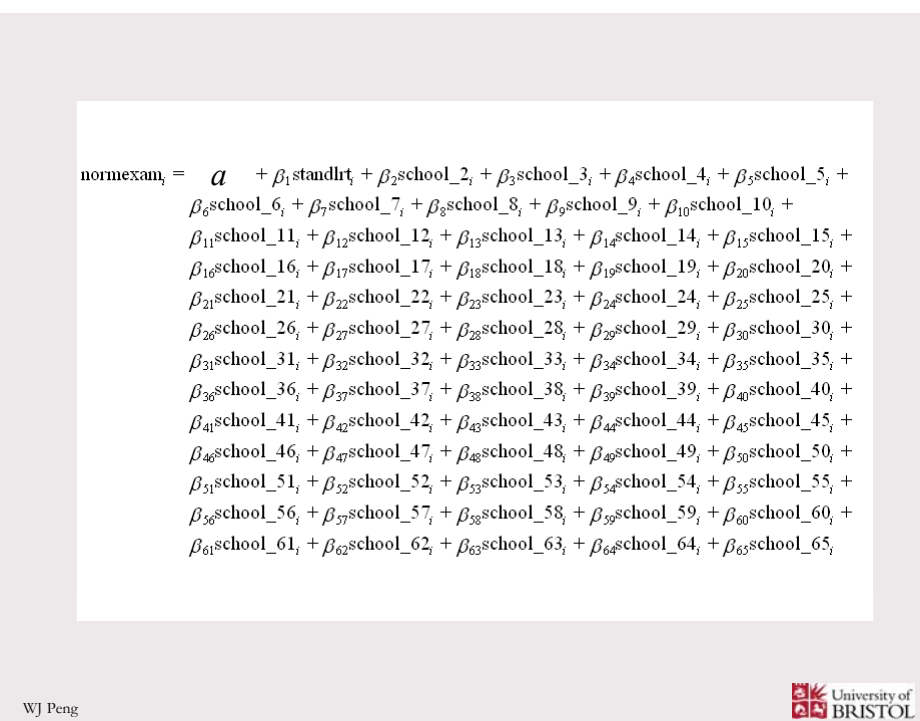

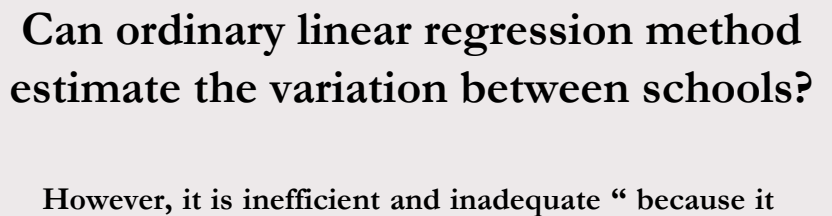

**involves estimating many times coefficients…because it does not treat schools as a random sample..."**

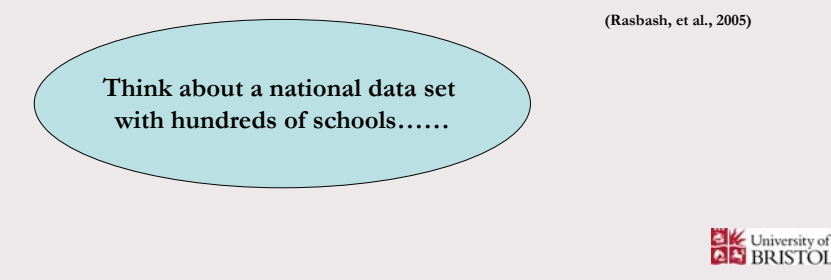

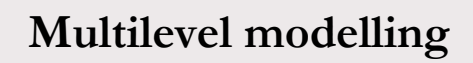

**A statistical technique that allows an analysis to take account of the levels of hierarchical structure in the population so that we can**

- **treat sample as random**
- **specify and fit a wide range of multilevel models**
- **understand where and how effects are occurring**

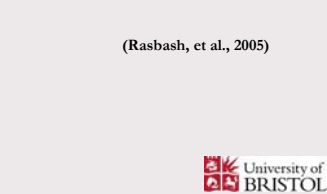

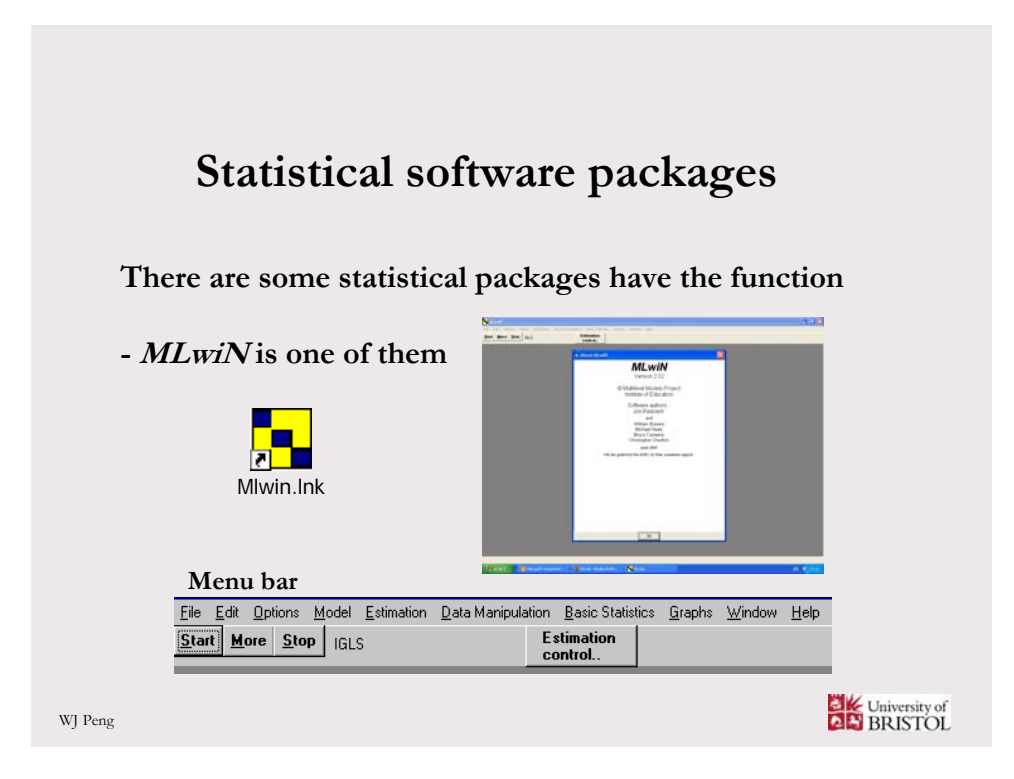

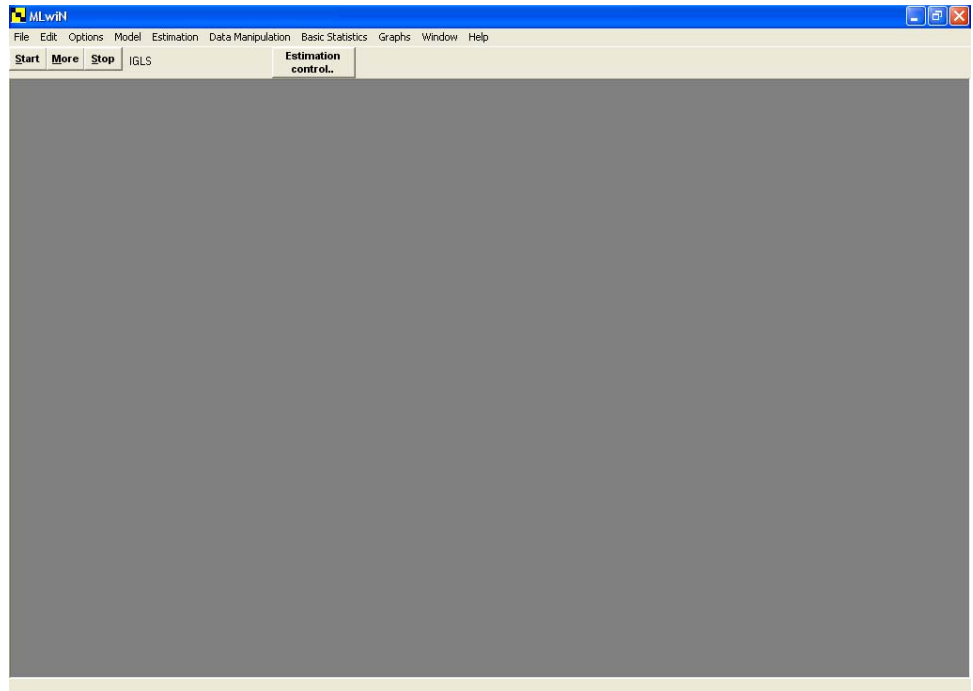

# **Get started with creating a MLwiN worksheet**

### **MLwiN can only input and output numerical data**

- **code data numerically**
- **assign an identical numerical code to all missing data**
- **three ways of creating a MLwiN worksheet:**
	- **input data into a MLwiN worksheet**
	- **copy and paste data into a MLwiN worksheet**
	- **import ASCII data from a text file**

WJ Peng

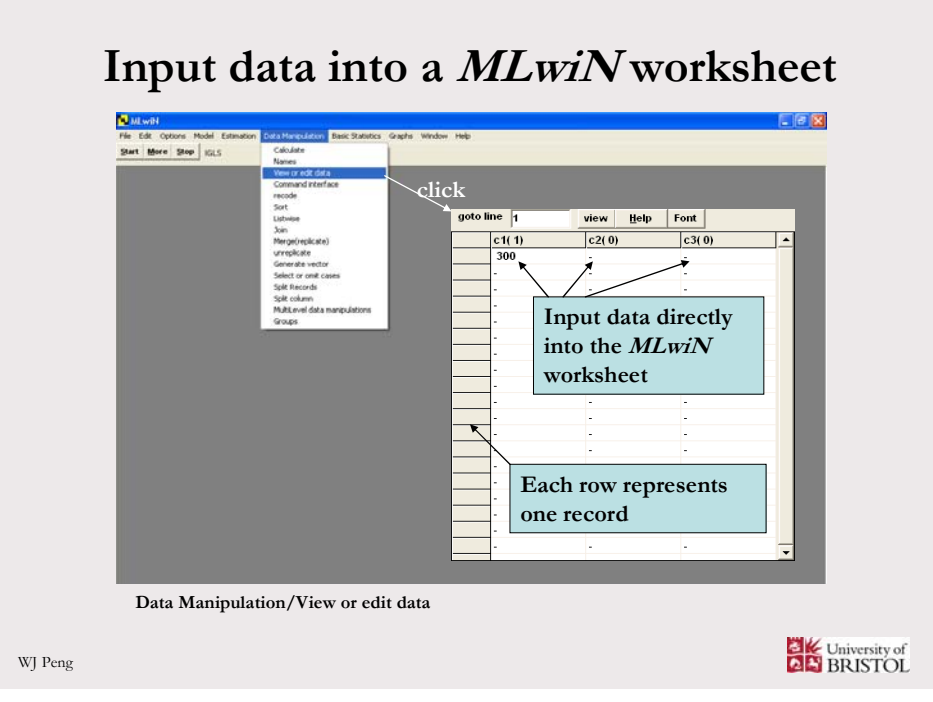

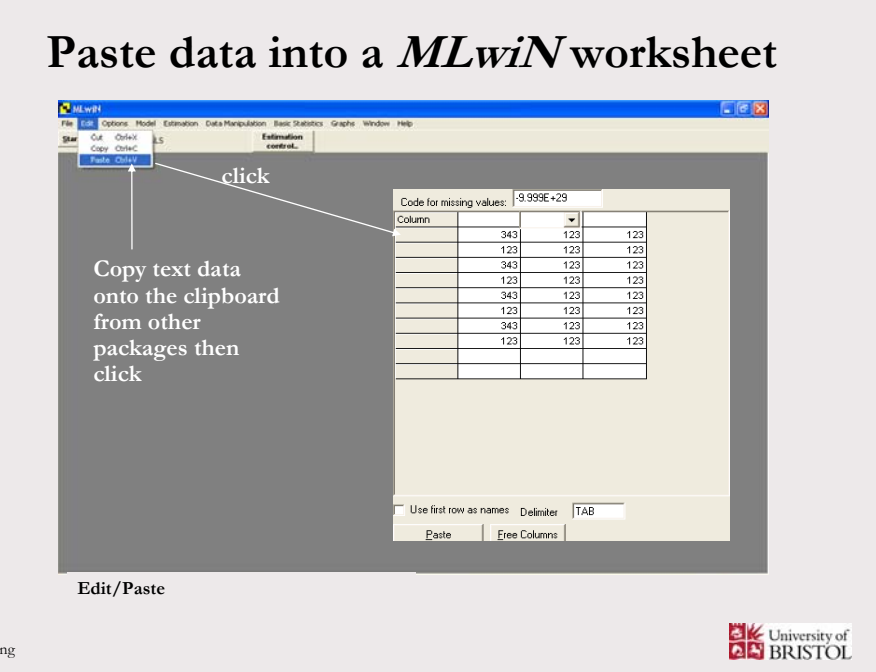

WJ Pe

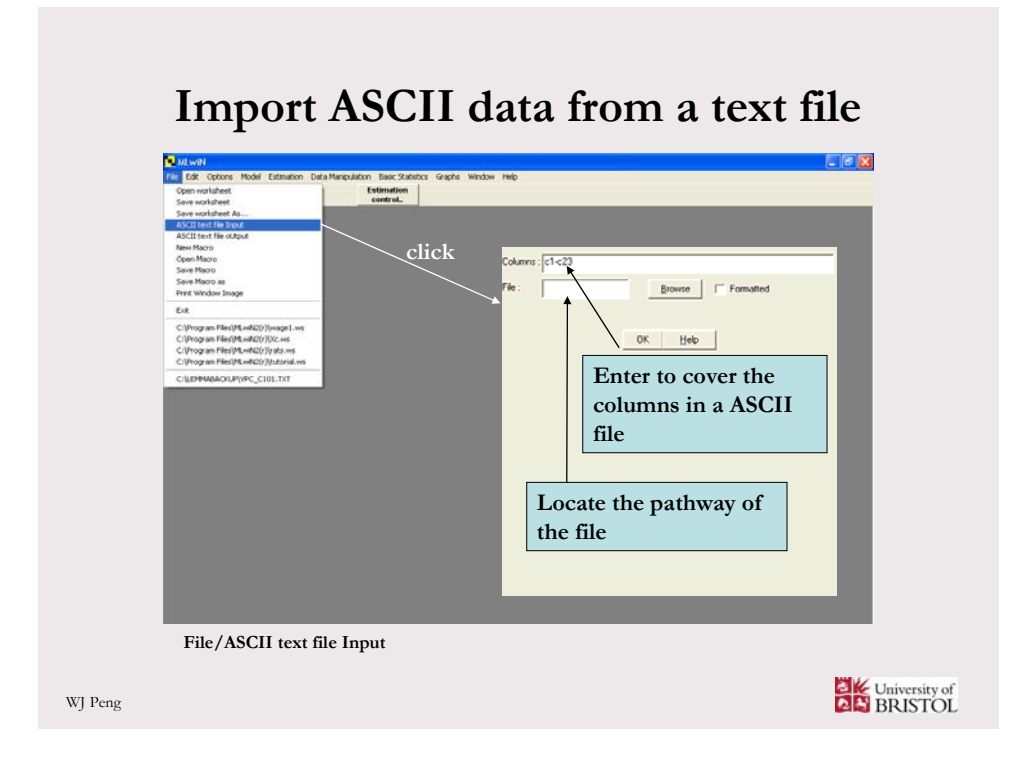

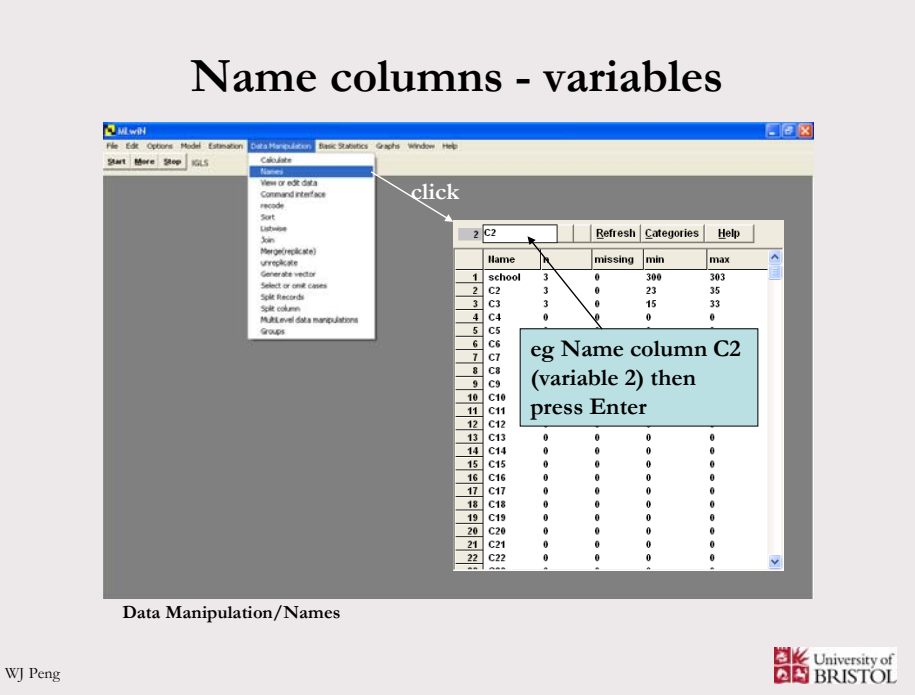

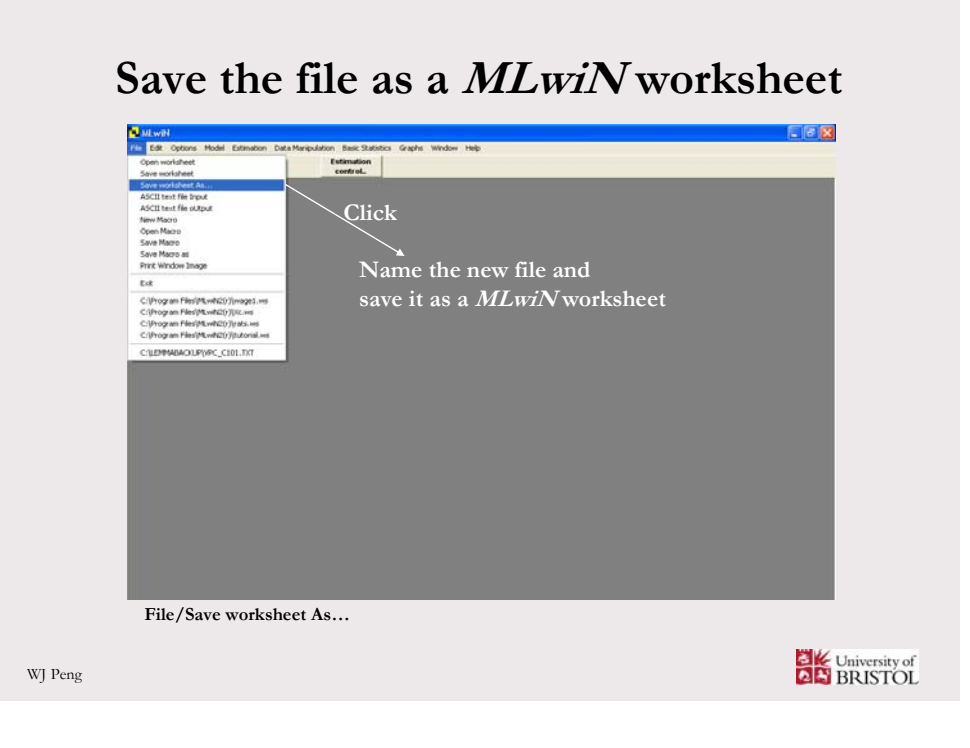

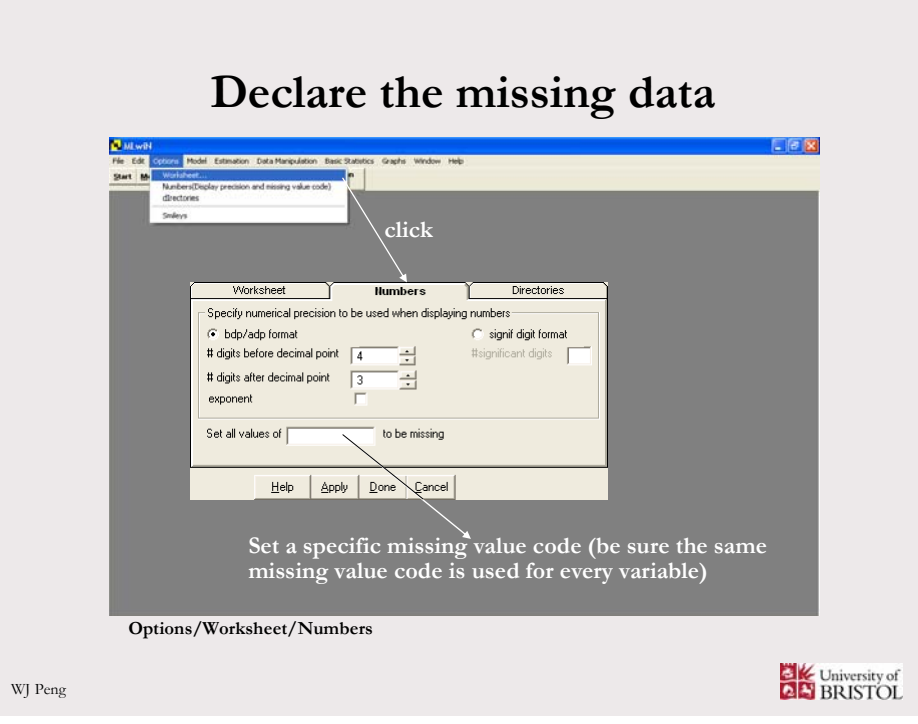

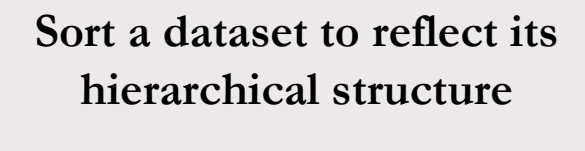

**"before trying to fit a multilevel model to a dataset……the dataset must be sorted so that all records for the same highest-level unit are grouped together and within this group, all records for a particular lower level unit are contiguous"**

**(Rasbash, et al., 2005)**

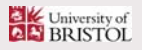

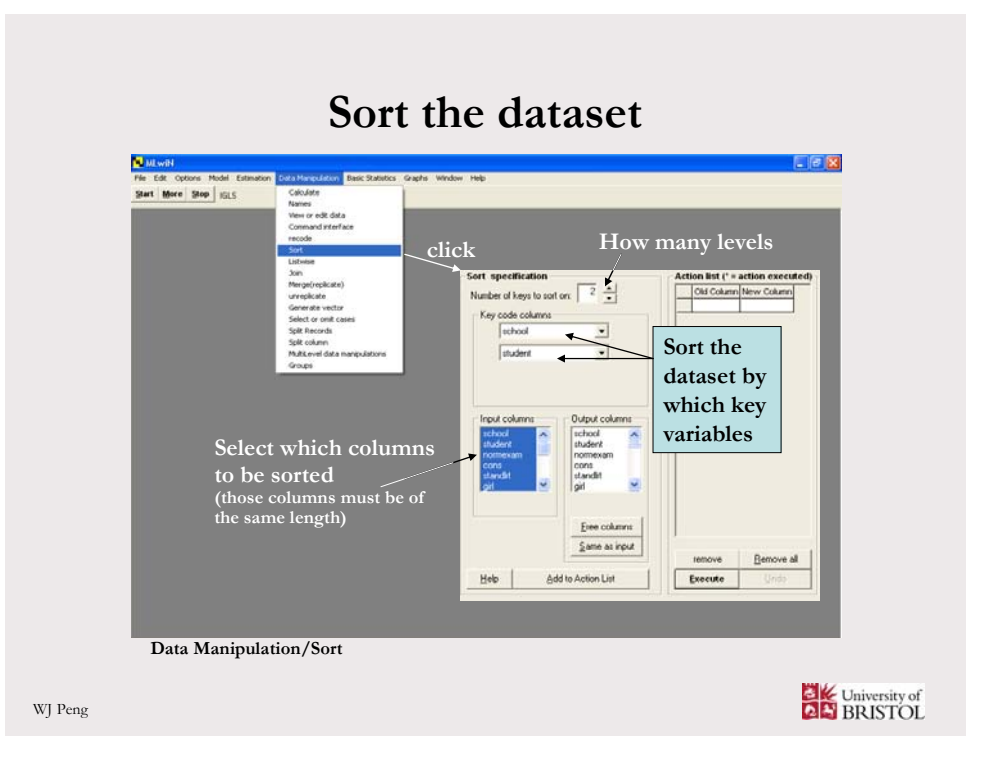

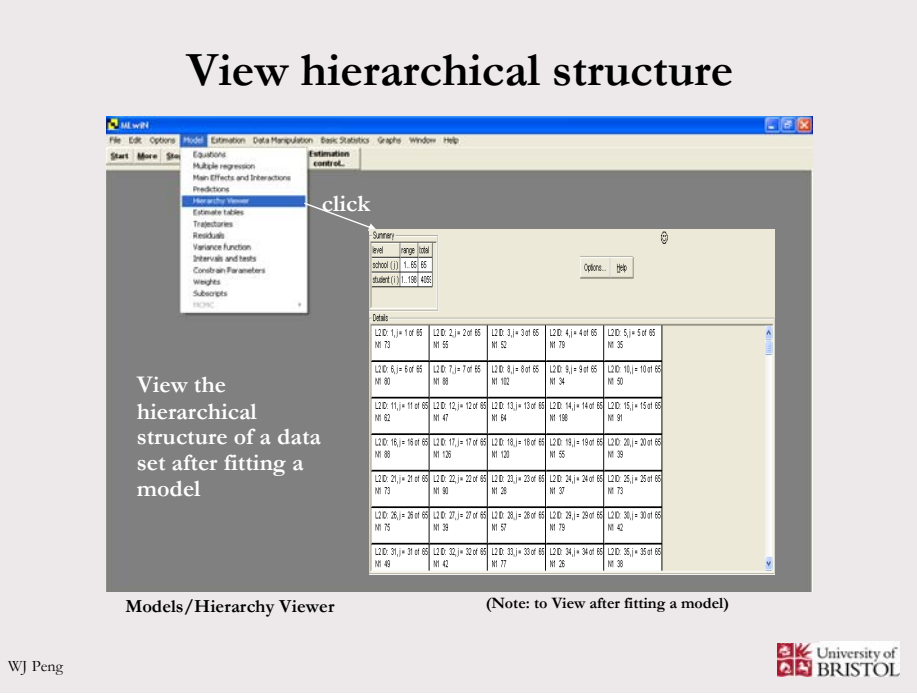

## **Checklist**

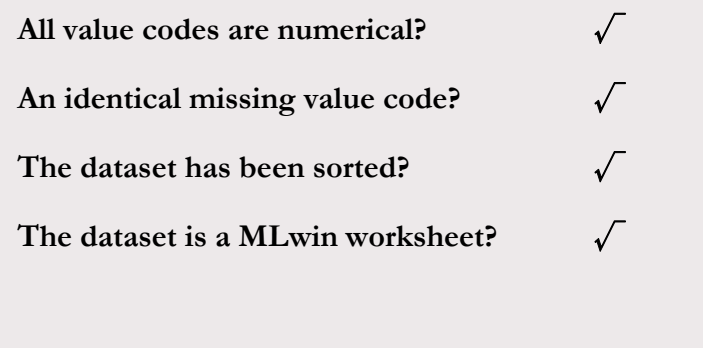

WJ Peng

# **Understand the notation used in MLwiN**

**An example – linear regression with continuous variables** *x* **and** *y* **for one school with** *i* **number of pupils**

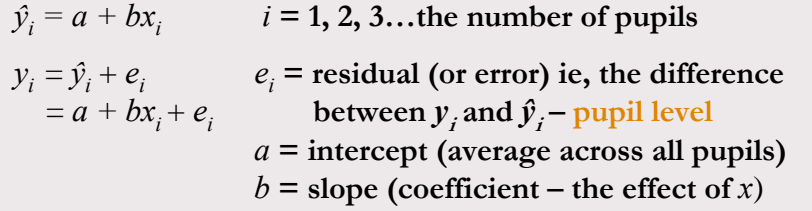

*a* **(intercept) and** *b* **(slope of** *x***) define the average line across all pupils in the school.**

WJ Peng

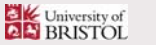

# **Understand the notation used in MLwiN**

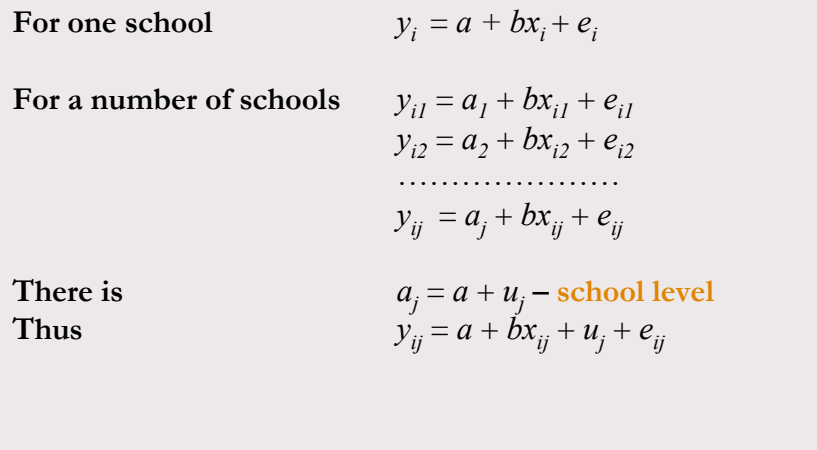

WJ Peng

University of

# **Understand the notation used in MLwiN**

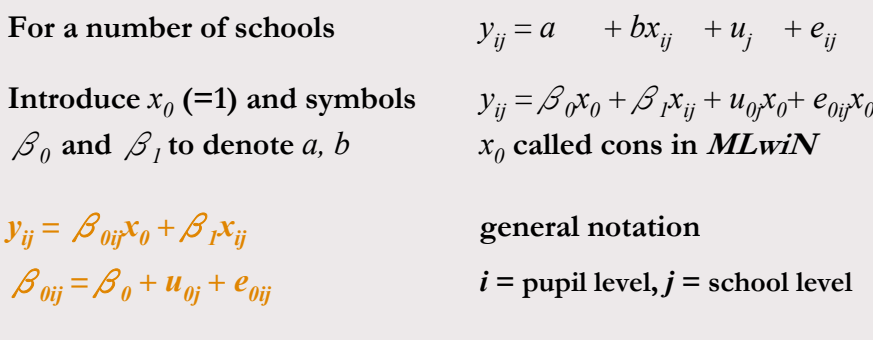

 $\mathcal{B}_0$  and  $\mathcal{B}_1$  define the average line across all pupils in all schools.

WJ Peng

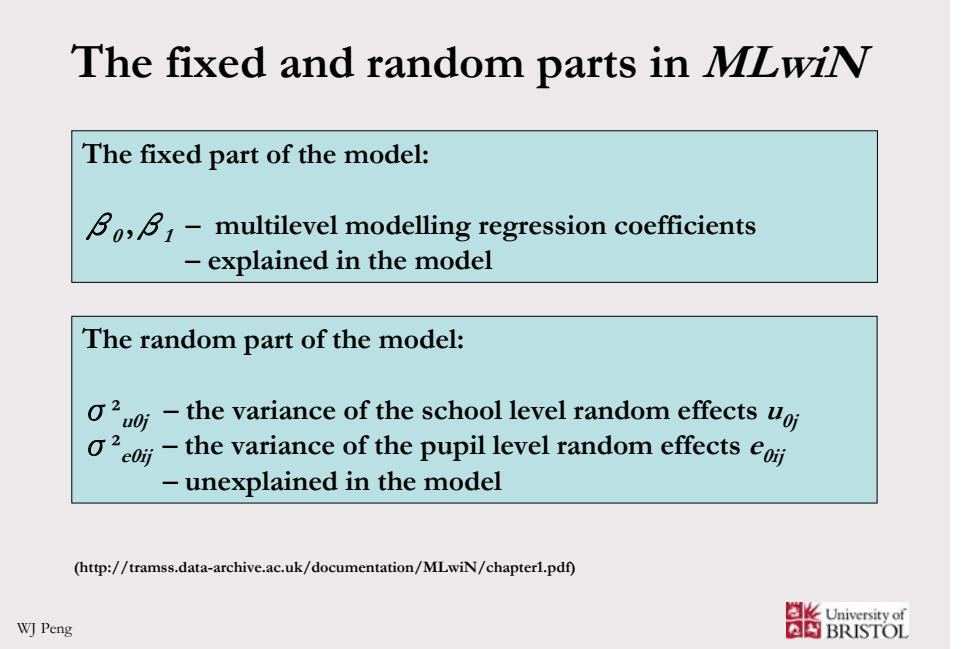

## **Fit a multilevel model in MLwiN - start with simple models -**

**"Multilevel modelling is like any other type of statistical modelling and a useful strategy is to start by fitting simple models and slowly increase the complexity."**

**"It is important…to know as much as possible about your data and to establish what questions you are trying to answer."**

**(Rasbash, et al., 2005)**

University of

## **Research questions**

**We are interested in exploring – via data modelling – the size, nature and extent of the school effect on progress in normexam.**

**Q1 – What the relationship between the outcome attainment measure normexam and the intake ability measure standlrt would be?**

**Q2 – How this relationship varies across schools (what the proportions of the overall variability shown in the plot attributable to schools and to student)?**

**(http://tramss.data-archive.ac.uk/documentation/MLwiN/chapter1.pdf)**

WJ Peng

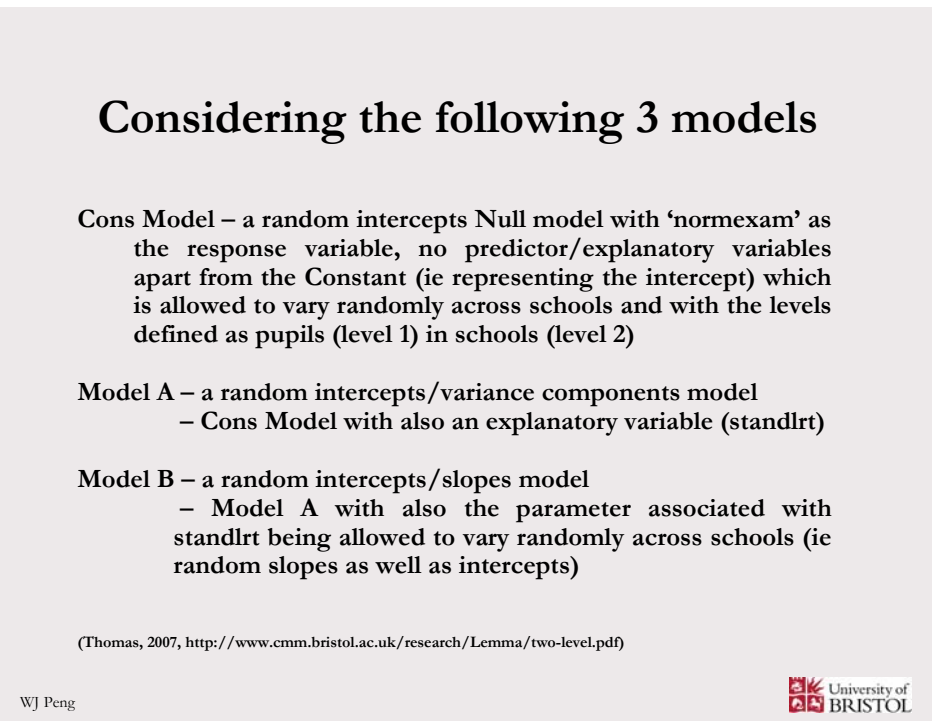

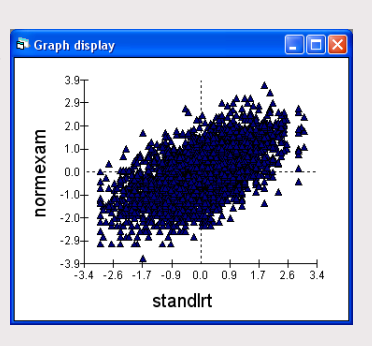

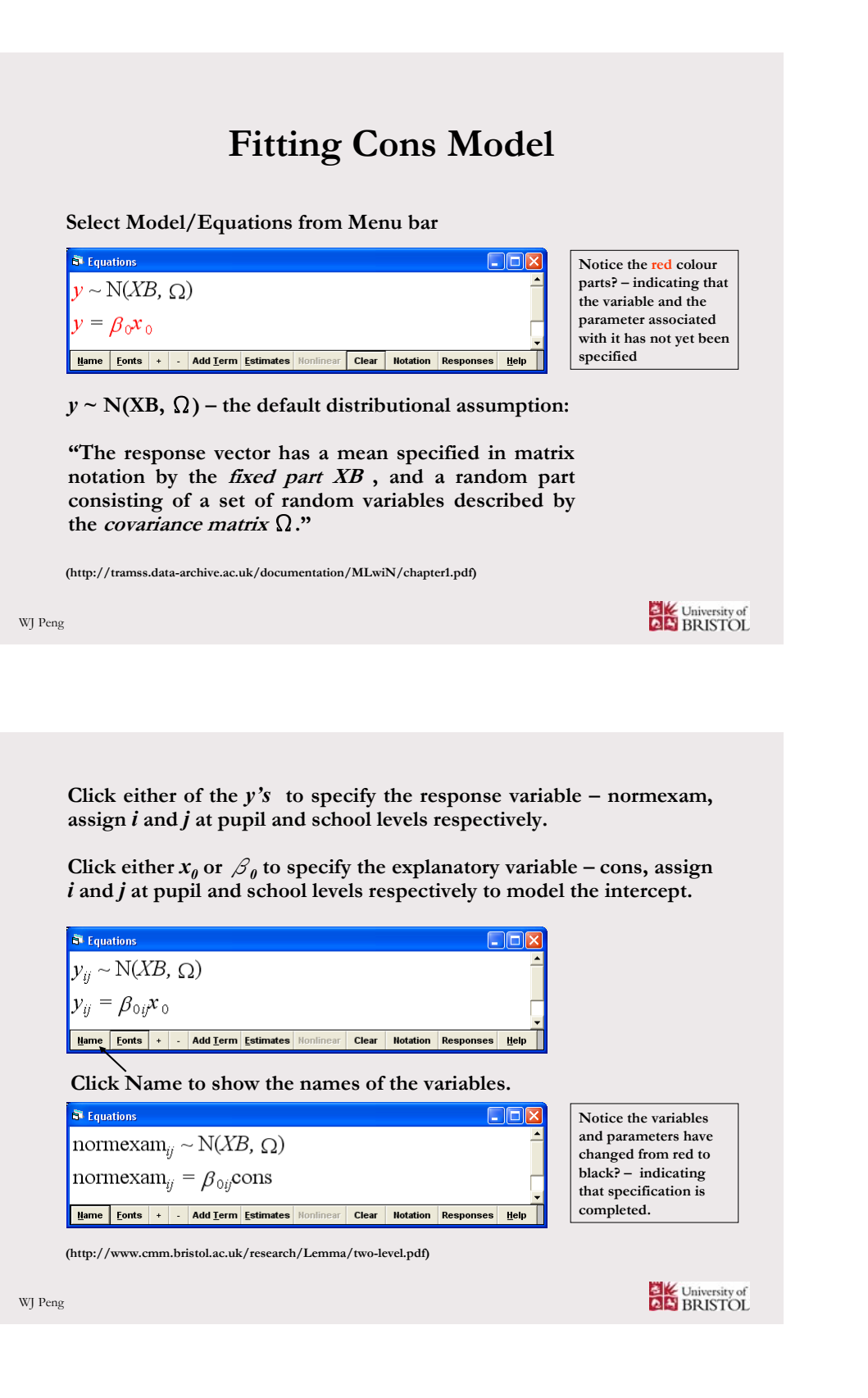

### **Cons Model has now been specified**

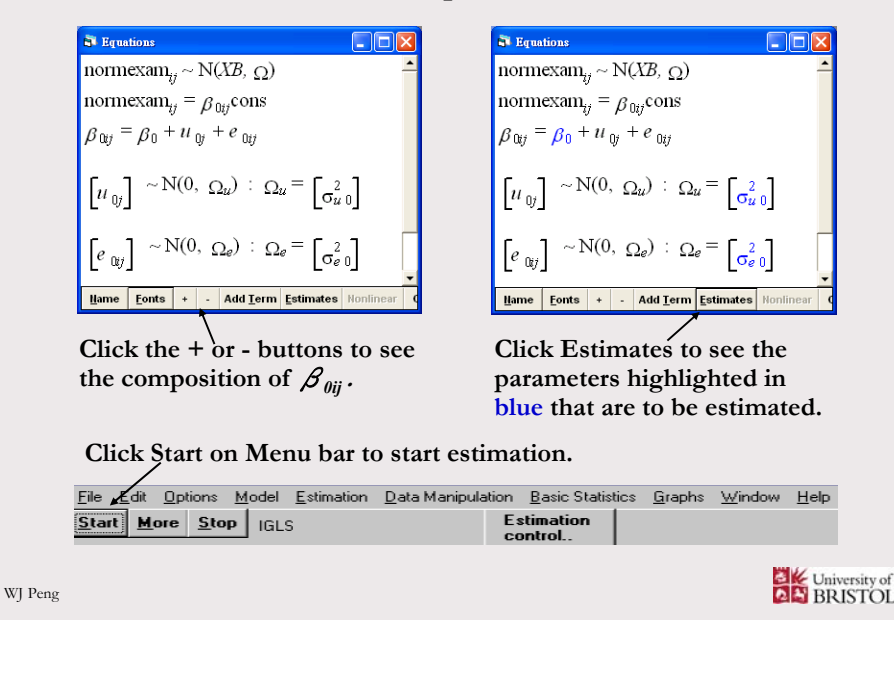

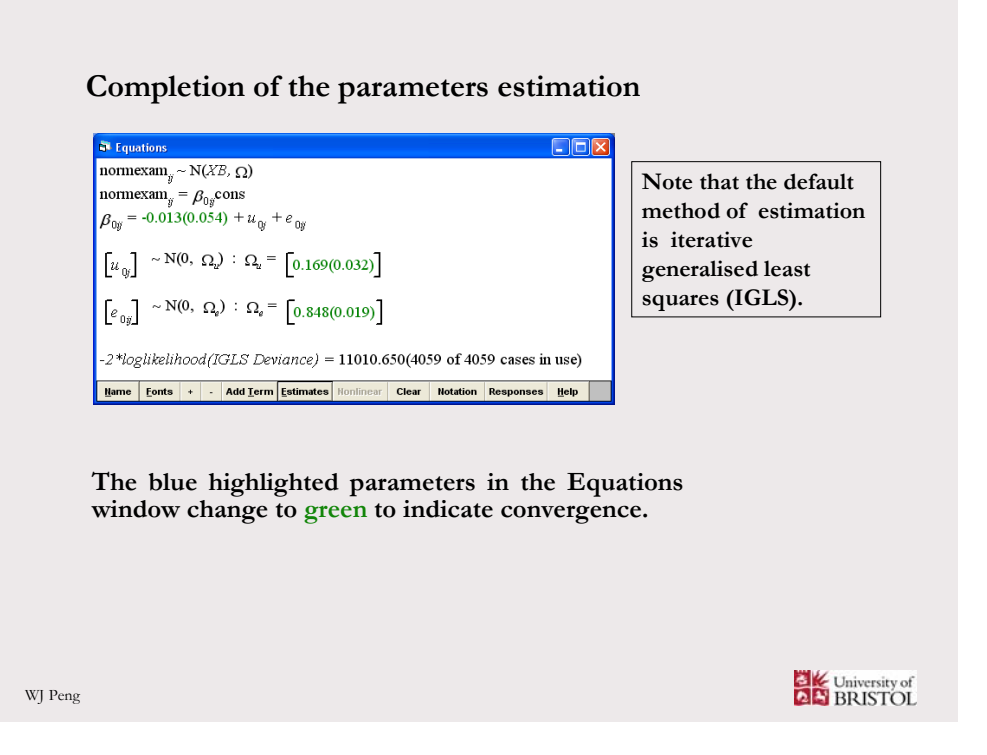

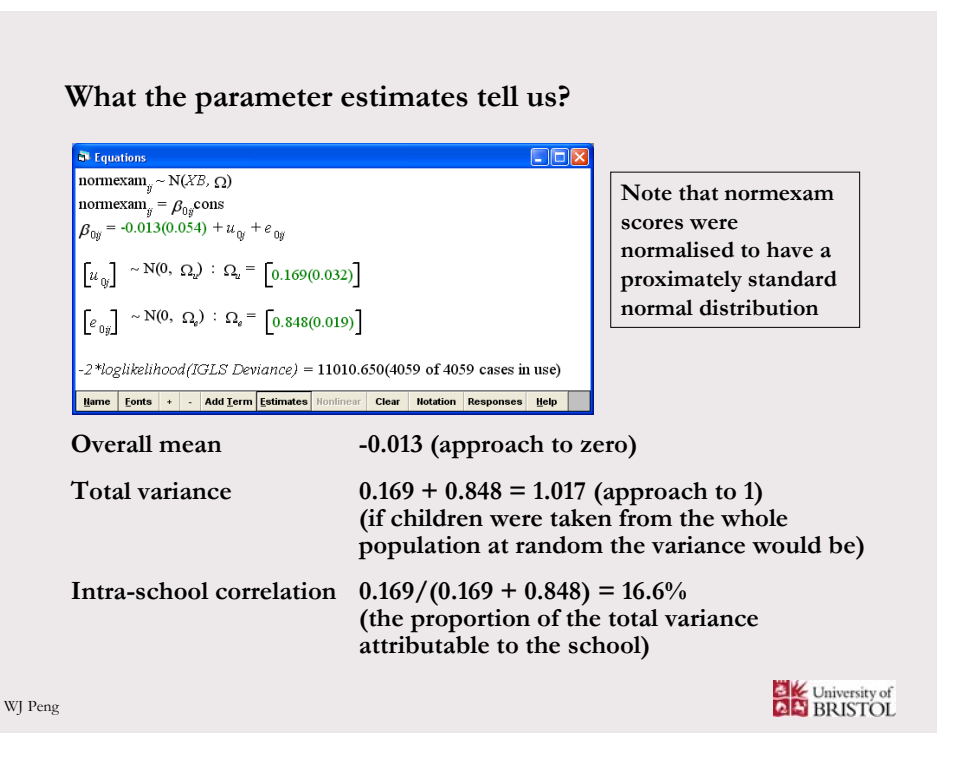

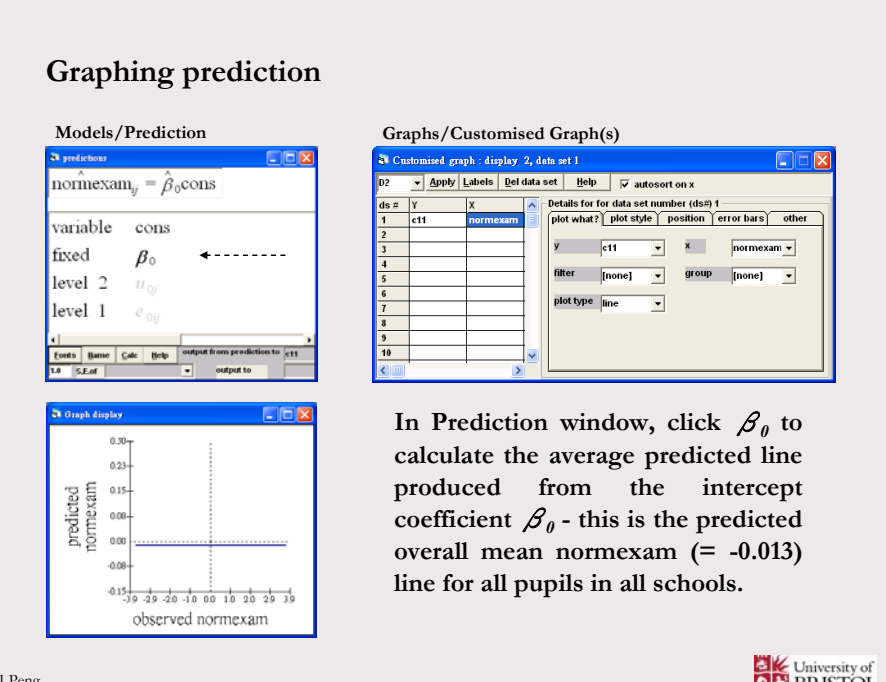

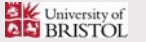

## **Graphing prediction**

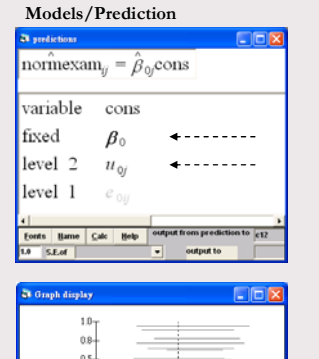

 $-1000102029$ 

 $rac{1}{20}$ observed normexam **Models/Prediction Graphs/Customised Graph(s)**

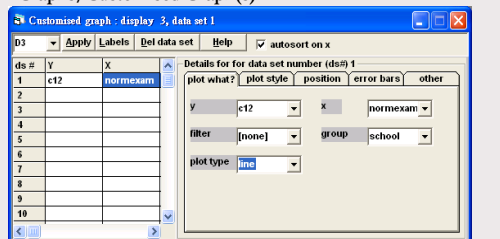

Click also  $u_{0j}$  to include the **estimated school level intercept residuals in the prediction function and produce the predicted lines for all 65 schools. The line for school** *j*  **departs from the average prediction**  line by an amount  $u_{0i}$ .

WJ Peng

predicted<br>tormexam

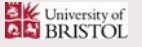

### **Graphing prediction**

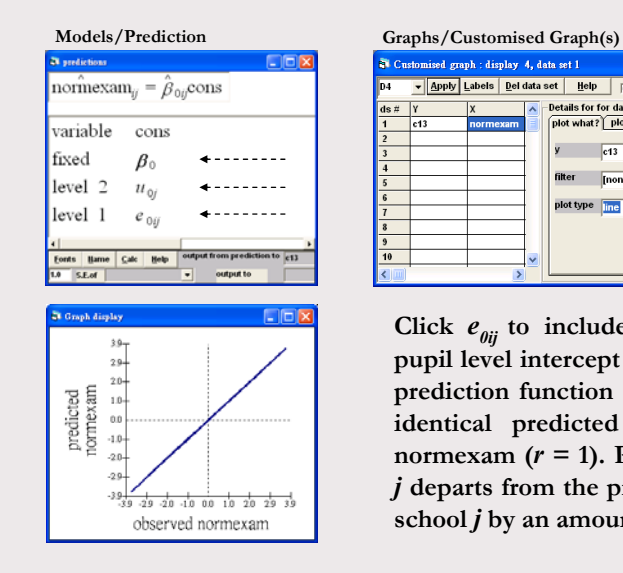

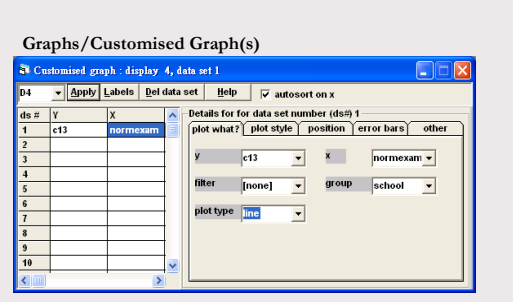

Click  $e_{0ij}$  to include the estimated **pupil level intercept residuals in the prediction function too. Plot shows identical predicted and observed normexam**  $(r = 1)$ . Pupil *i* in school *j* **departs from the predicted line for**  school *j* by an amount  $e_{\theta ij}$ .

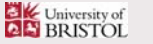

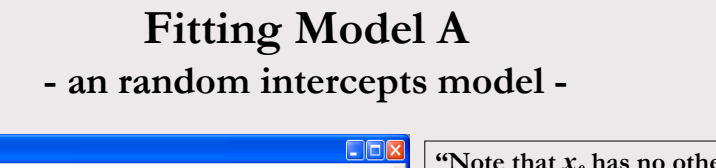

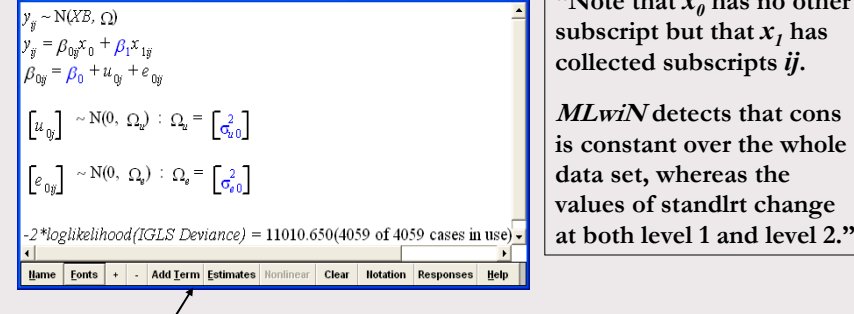

**Click Add Term to add an explanatory variable – standlrt.**

**(http://tramss.data-archive.ac.uk/documentation/MLwiN/chapter1.pdf)**

```
WJ Peng
```
Figuations

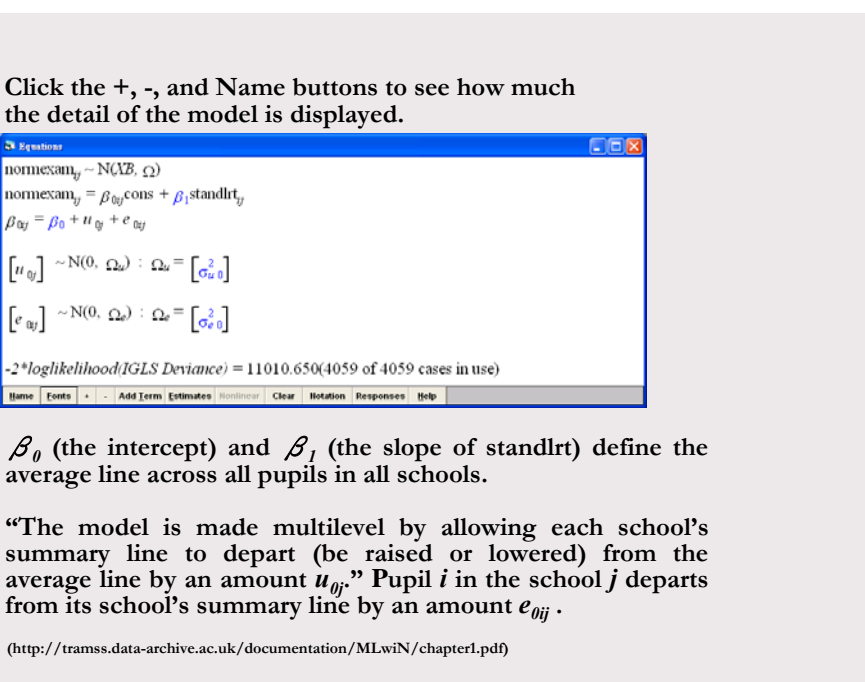

WJ Peng

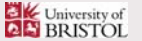

#### **In other words……**

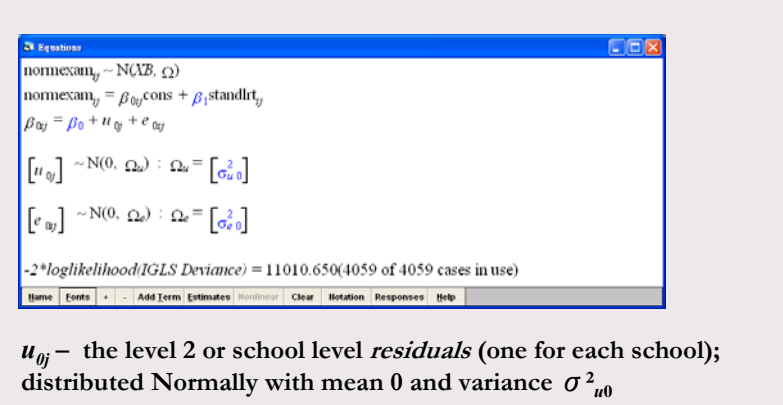

 $e_{0ij}$  – the level 1 or pupil level residuals (one for each pupil); distributed Normally with mean 0 and variance  $\sigma^2_{\text{eff}}$ 

**(http://tramss.data-archive.ac.uk/documentation/MLwiN/chapter1.pdf)**

WJ Peng

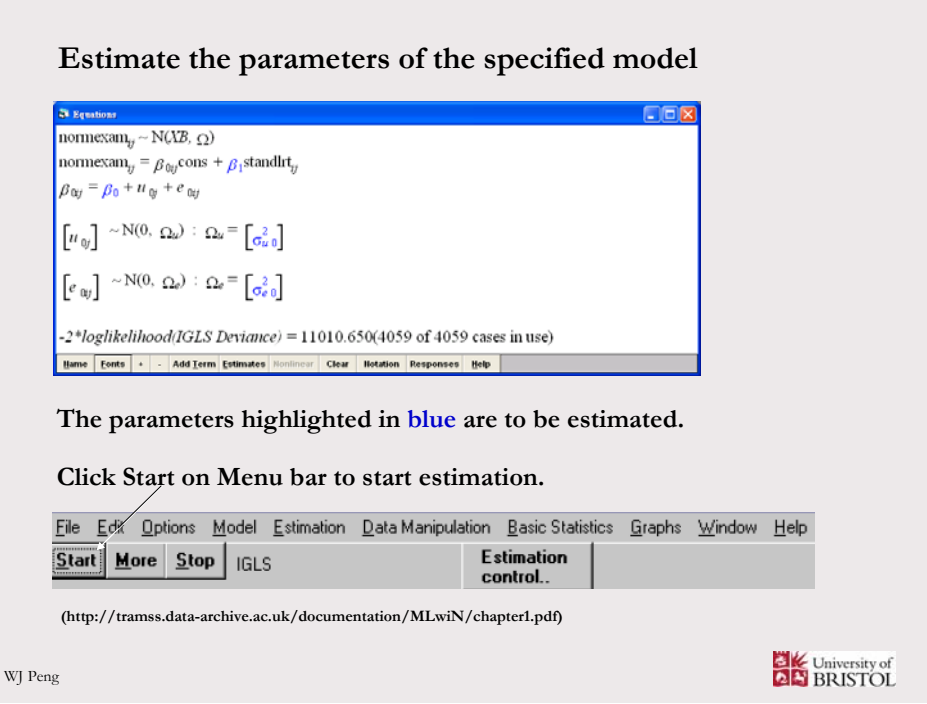

### **Completion of the parameters estimation**

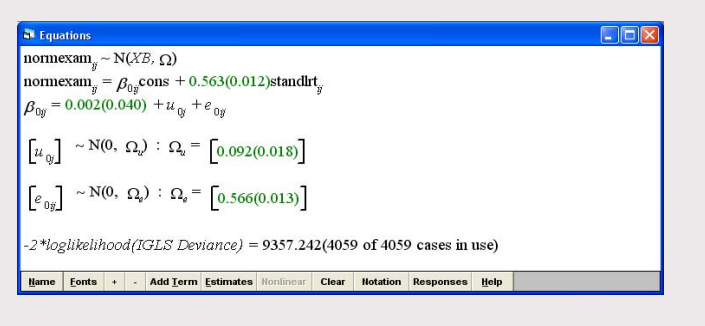

**Slope – the slopes of the lines across schools are all the same, of which the common slope is 0.563 with SE = 0.012** 

**Intercept – the intercepts of the lines vary across schools. Their mean is 0.002 with SE = 0.040. The intercept of school** *j* **is 0.002 +**  $u_{0i}$ **with a variance of 0.092 and SE = 0.018.**

University of

**(http://tramss.data-archive.ac.uk/documentation/MLwiN/chapter1.pdf)**

WJ Peng

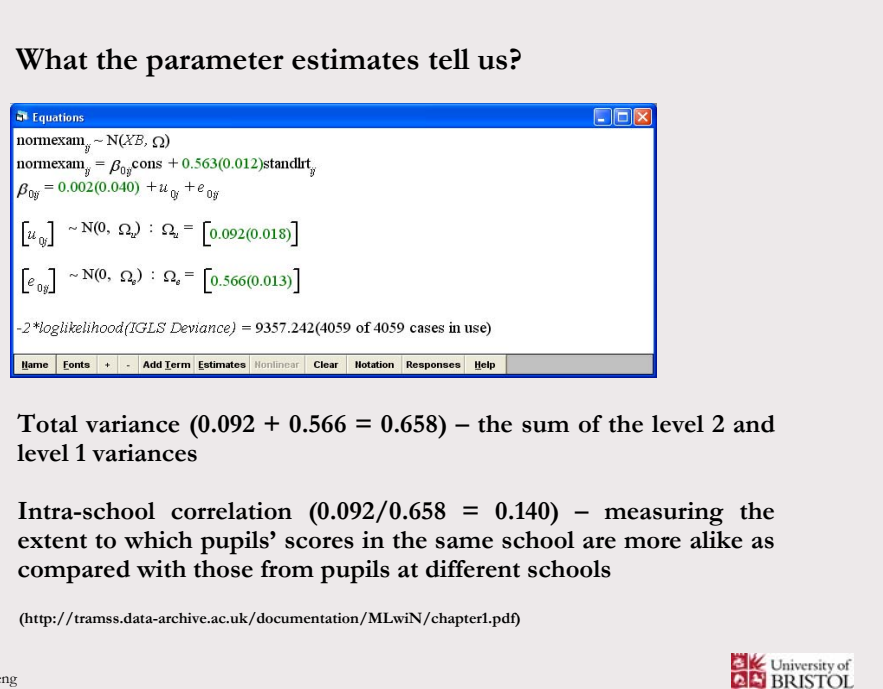

## **Graphing predication**

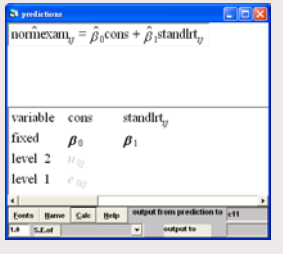

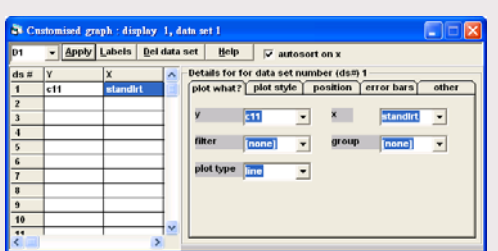

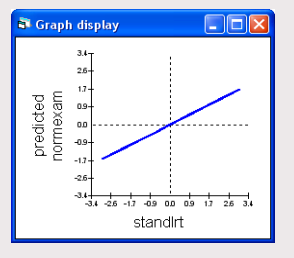

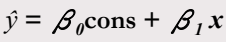

*ŷ* **= 0.002 + 0.563standlrt**

**The average line across all pupils in all schools**

University of

WJ Peng

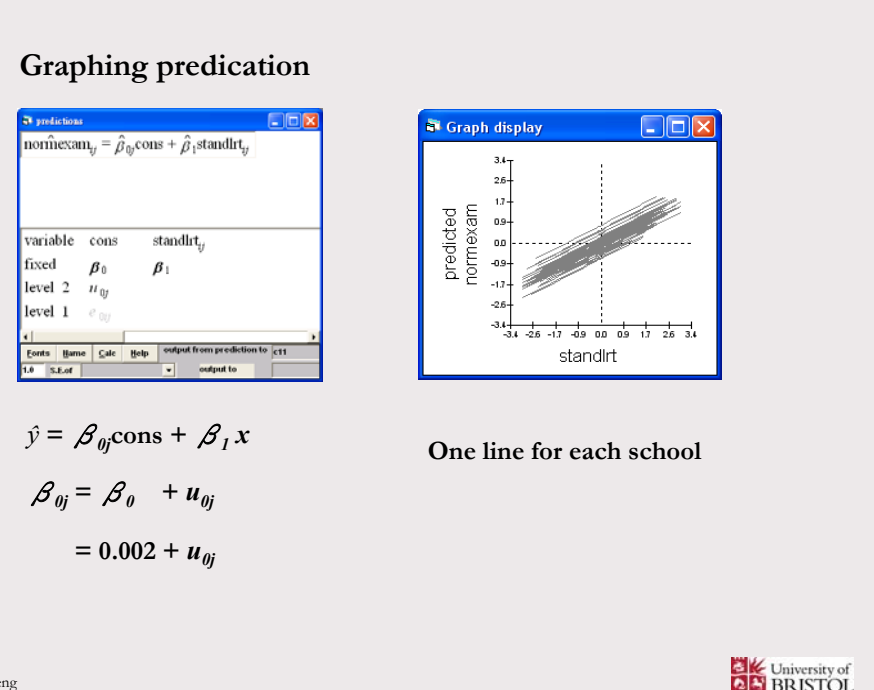

WJ Pe

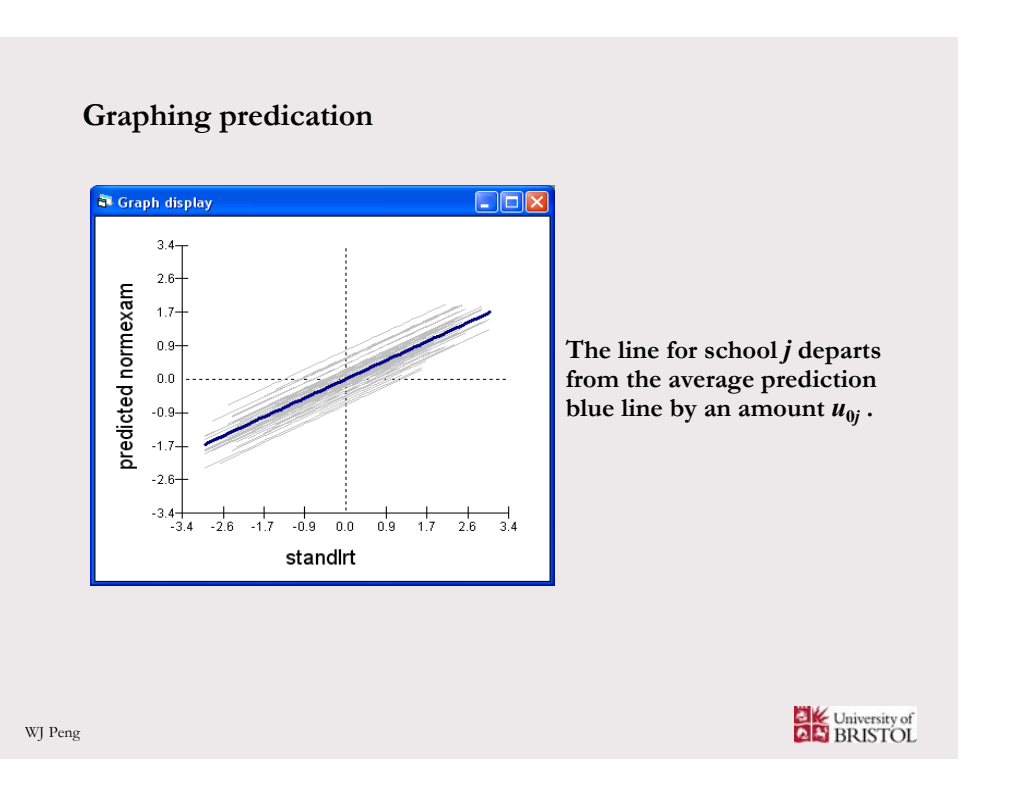

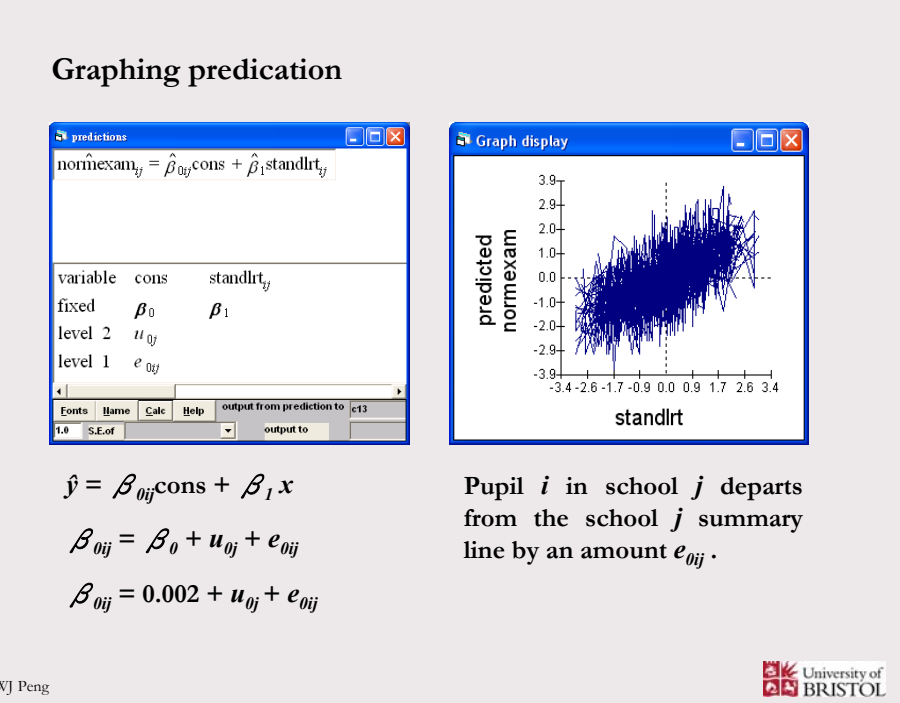

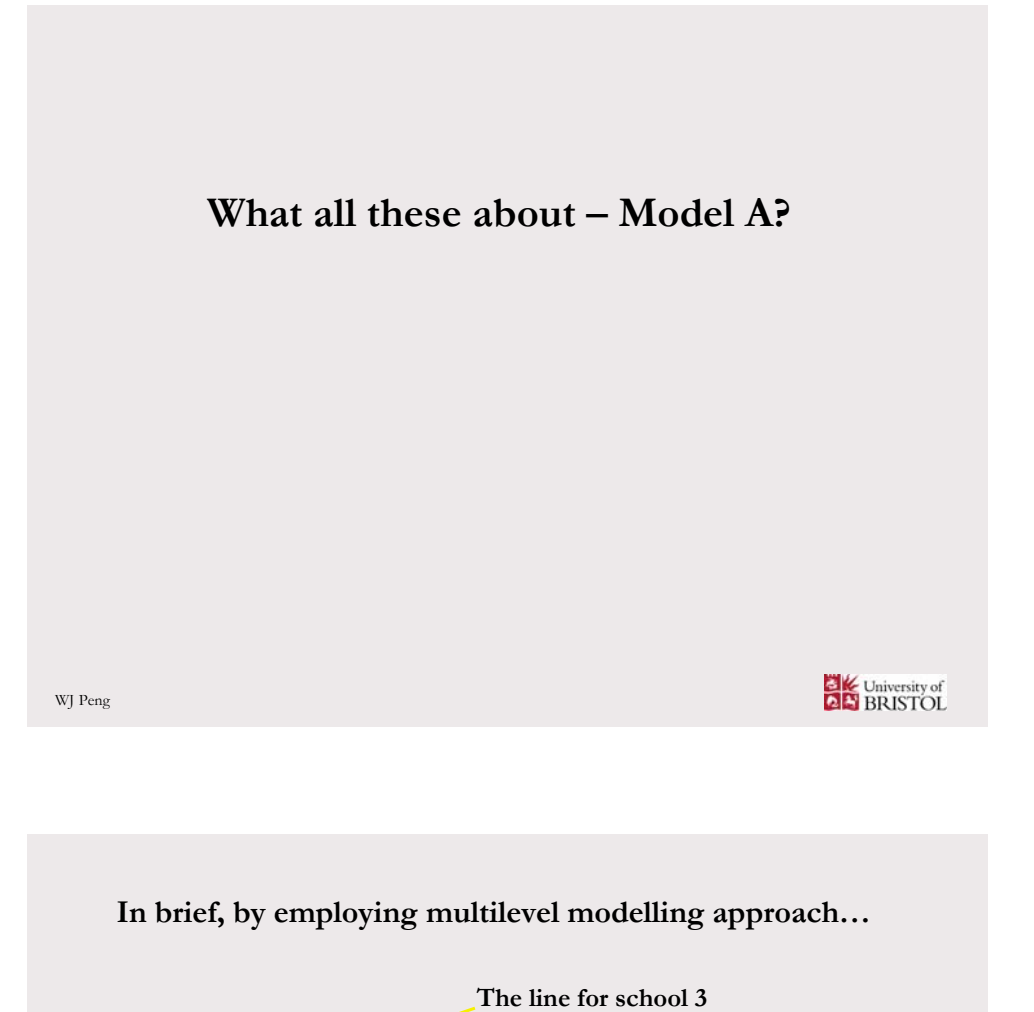

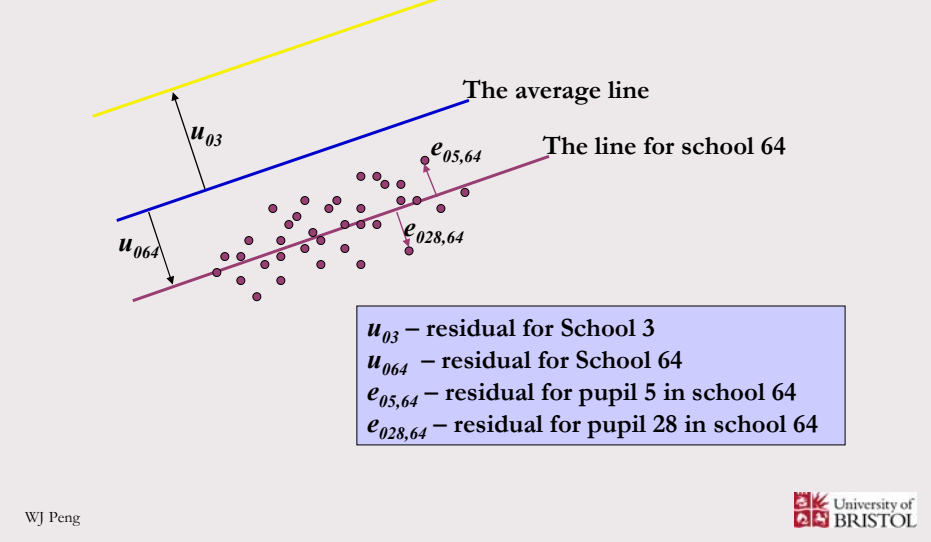

## **Graphing residuals**

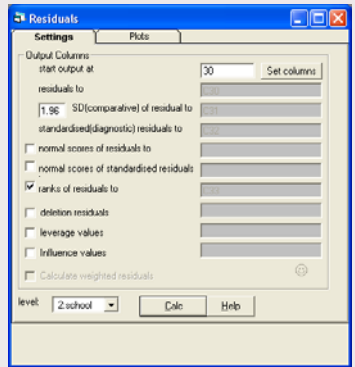

**Model/Residuals/Settings**

**Graphing residuals**

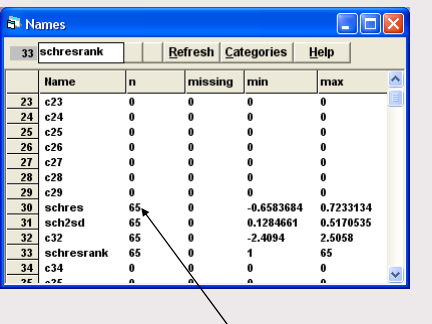

**Residuals for individual schools, of which their mean is 0 and their estimated variance of 0.092**

WJ Peng

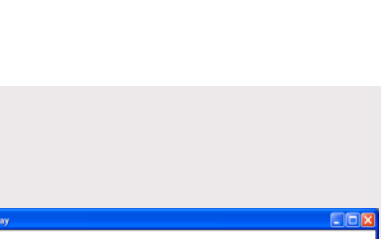

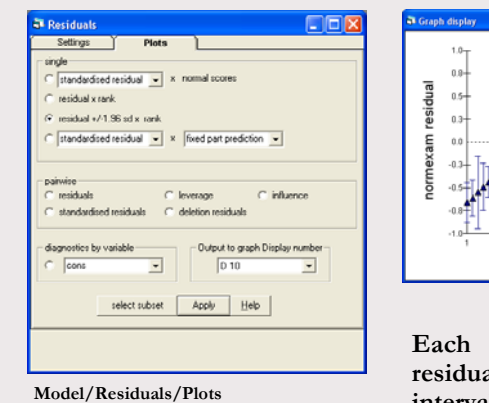

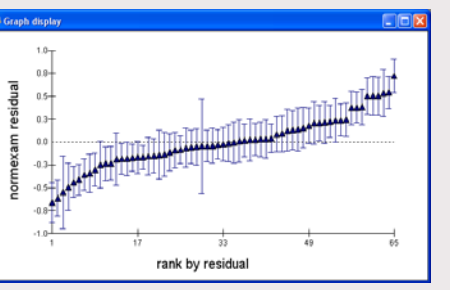

**Each vertical line represents a residual with 95% confidence interval estimated for each school.** 

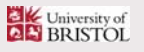

University of

### **What is meant by residual?**

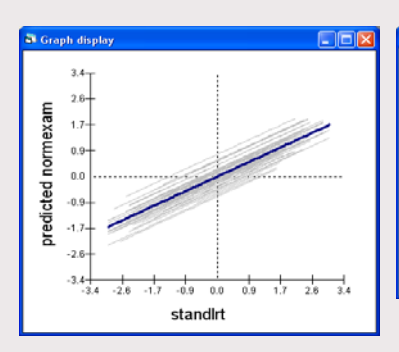

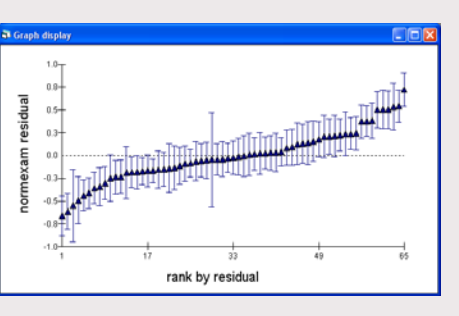

**School residual – the departure of a school (grey) line from the average (blue) line**

**These school residuals might be regarded as school effect – expressed by the term 'value added' in school effectiveness and improvement research.**

WJ Peng

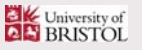

### **What is meant by value added?**

**In this case, value added (or residual) for each school represents the differences between the observed level of school performance (pupil normexam scores taken at age 16) and what would be expected on the basis of pupils' prior attainment (pupul standlrt scores taken at age 11).**

**In other words "value added is a measure of the relative progress made by pupil in a school over a particular period of time (usually from entry to the school until public examinations in the case of secondary schools, or over particular years in primary schools – in this case, between age 11 and 16) in comparison to pupils in others schools in the same sample."**

**(Thomas, 2005)**

(See Thomas (2005) Using indicators of value added to evaluation school performance in UK. Educational Research Journal. 2005 September 2005. China National Institute of Educational Research: Beijing – in Chinese)

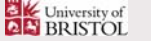

### **Were some schools doing better than others?**

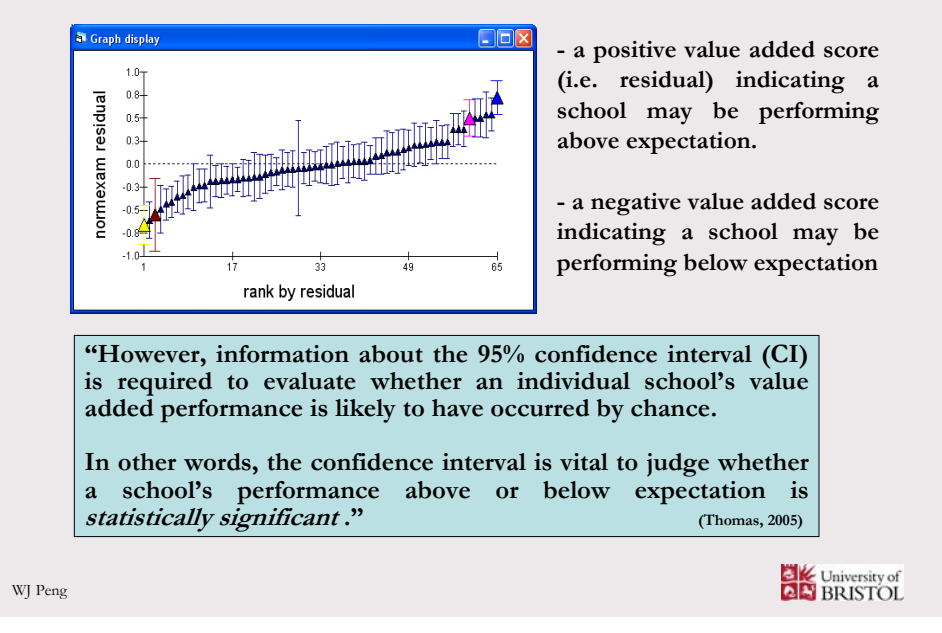

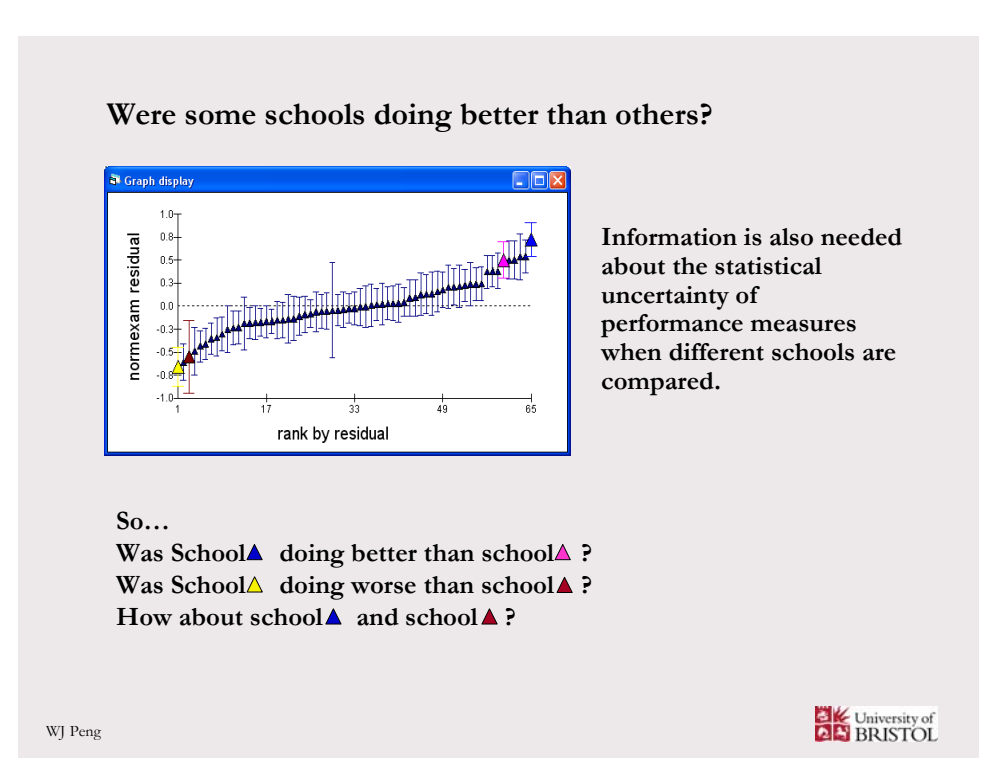

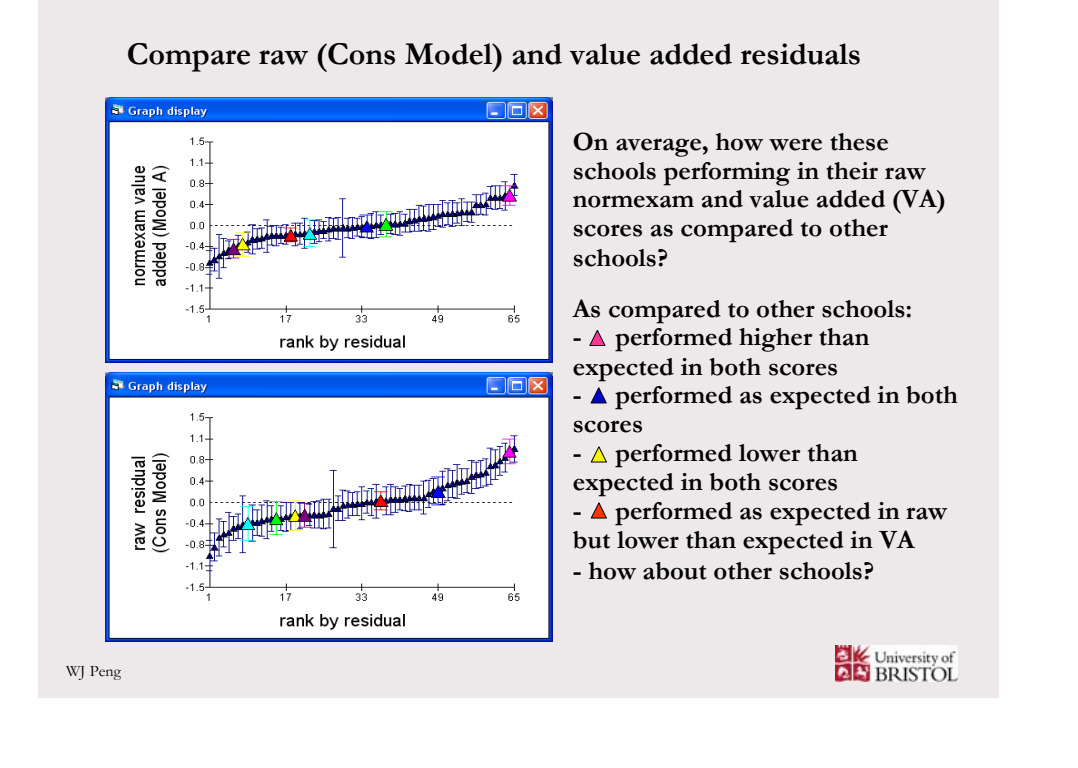

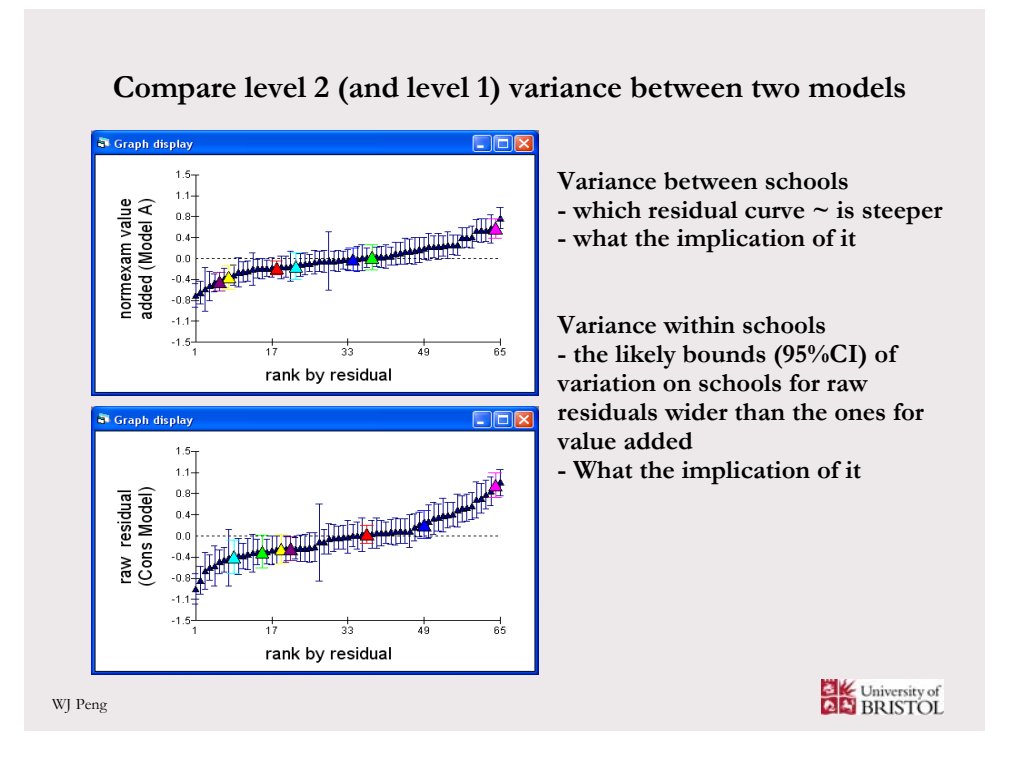

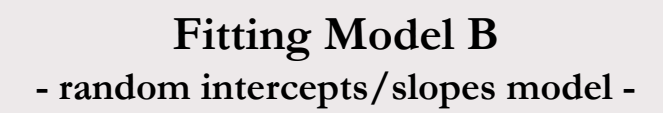

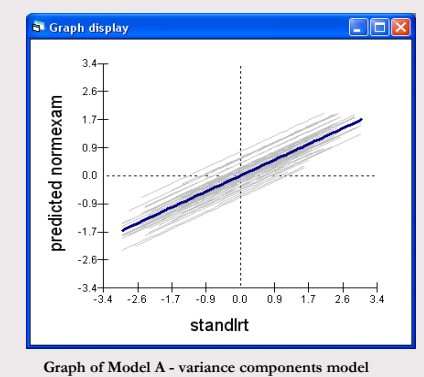

**Model A which we have just specified and estimated assumes that the only variation between schools is in their intercepts. "However, there is a possibility that the school lines have different slopes. This implies that the coefficient of standlrt will vary from school to school."**

**(http://tramss.data-archive.ac.uk/documentation/MLwiN/chapter1.pdf)**

WJ Peng

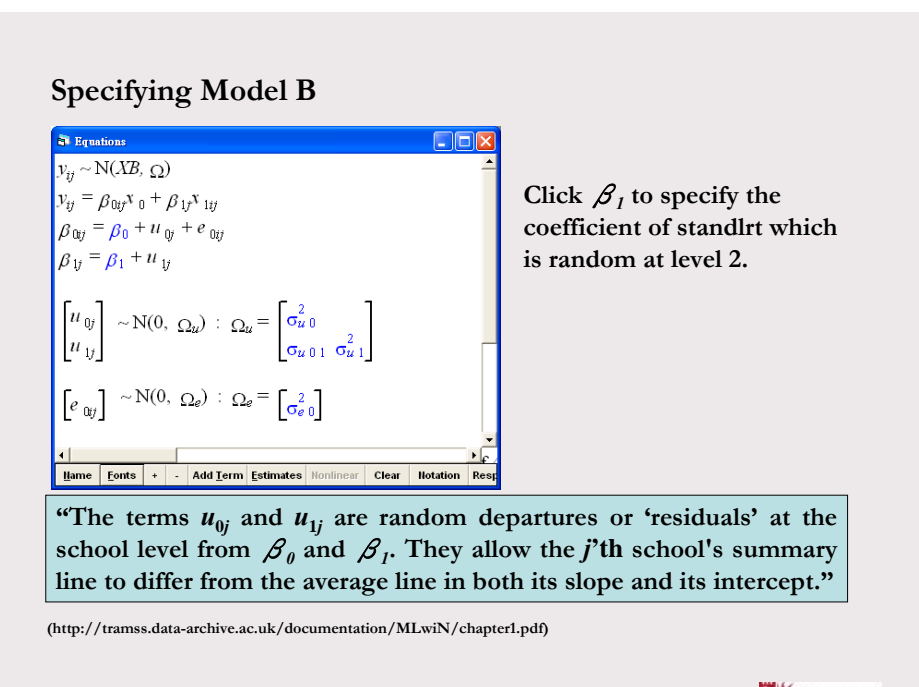

WJ Peng

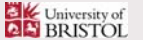

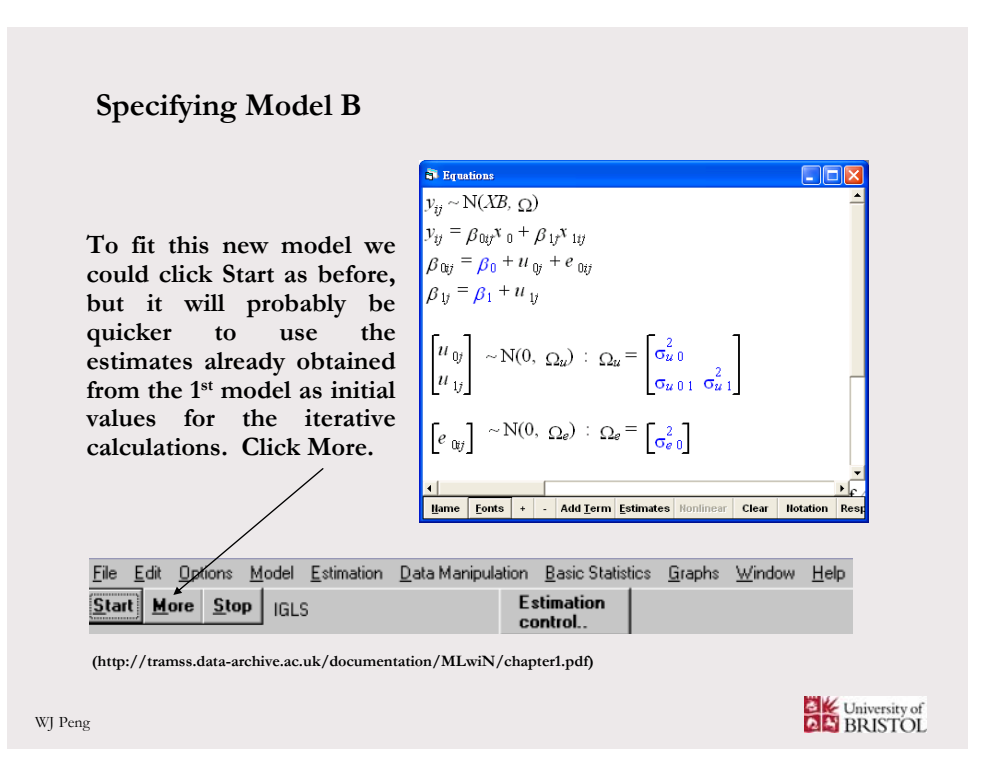

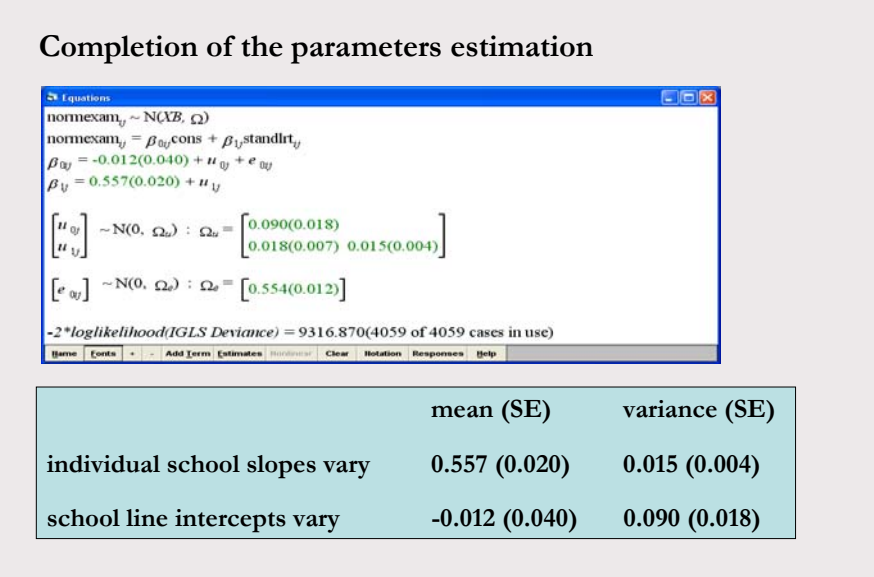

**(http://tramss.data-archive.ac.uk/documentation/MLwiN/chapter1.pdf)**

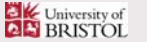

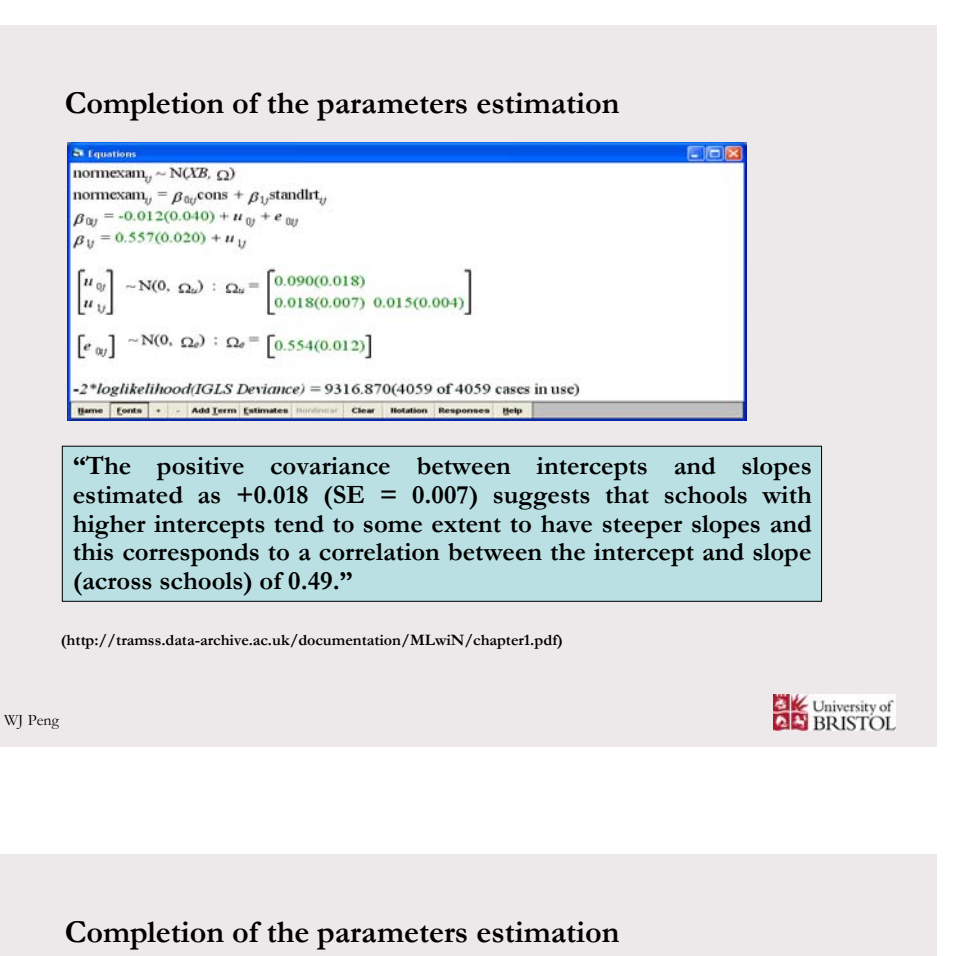

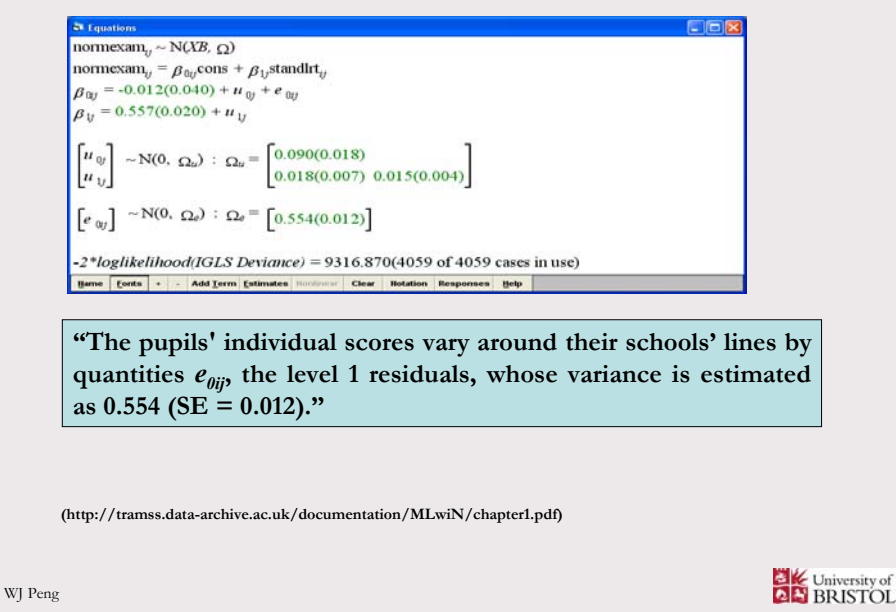

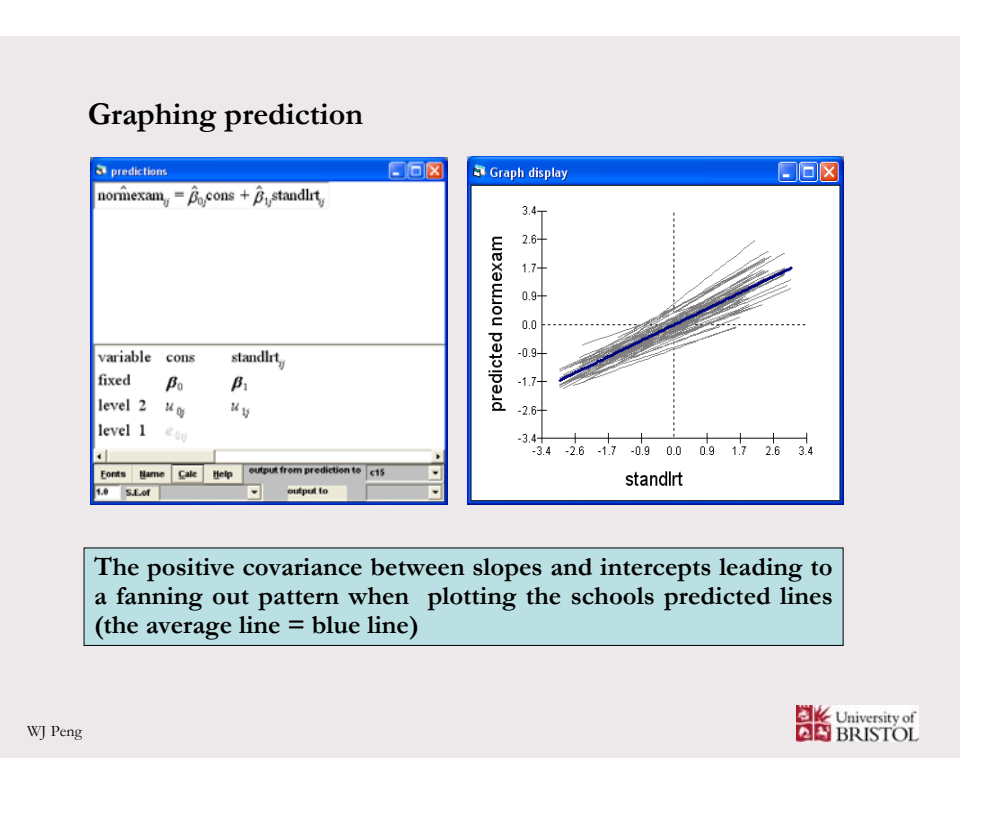

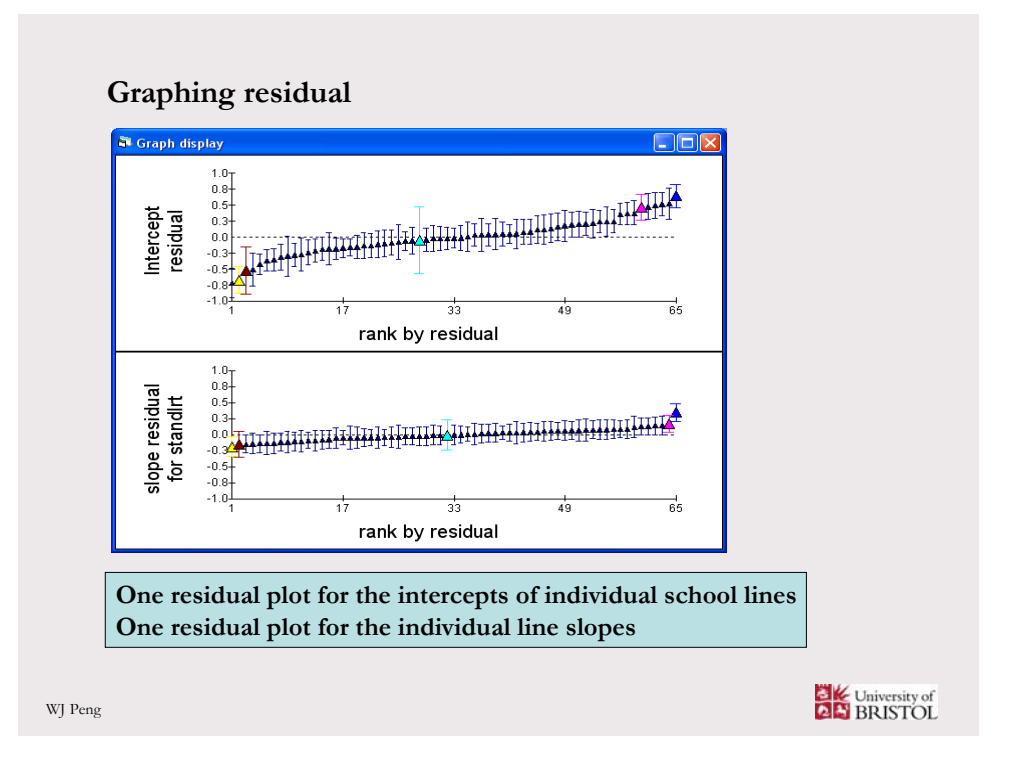

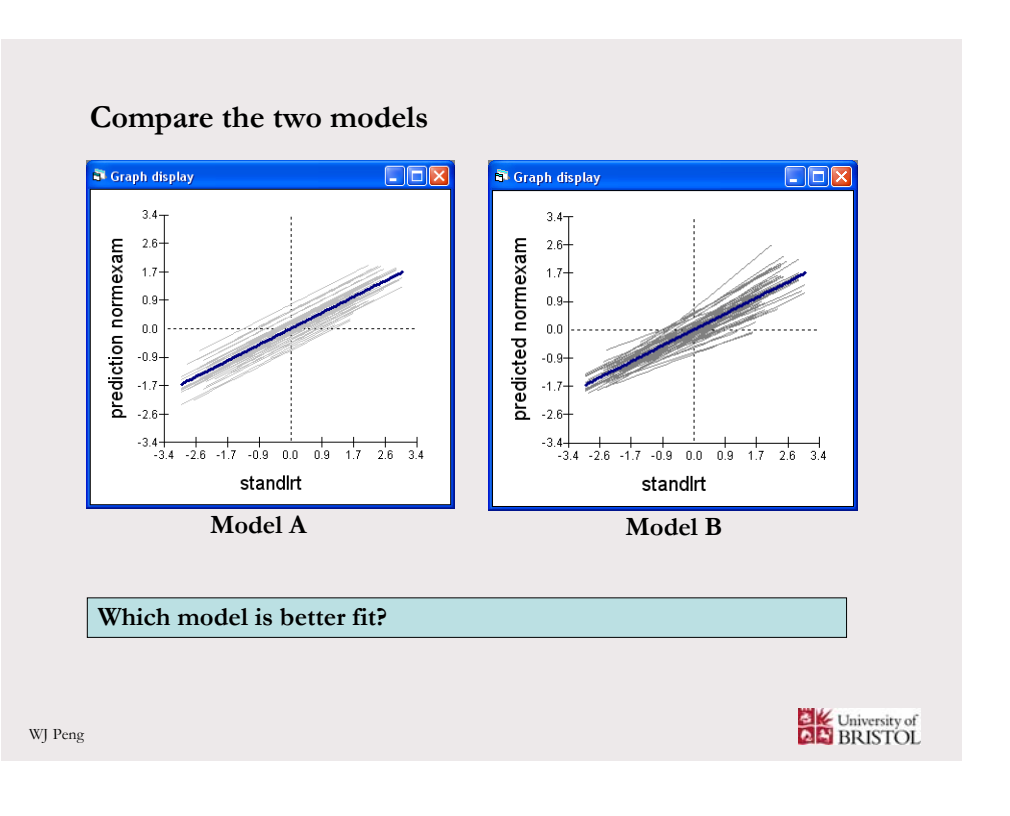

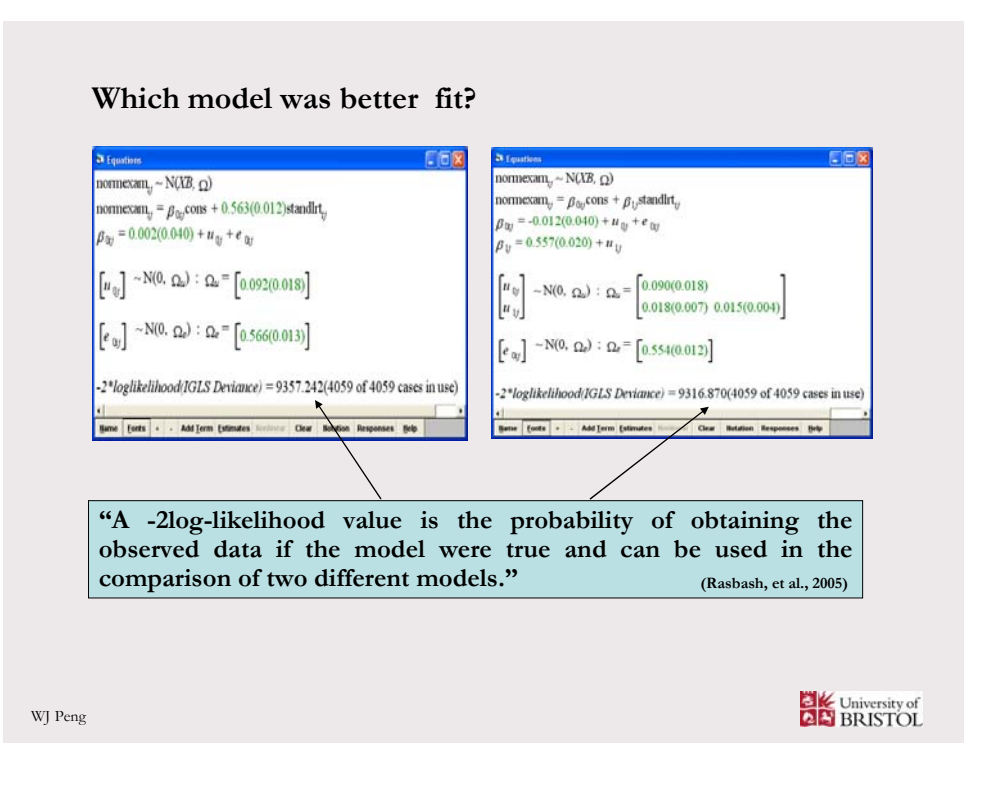

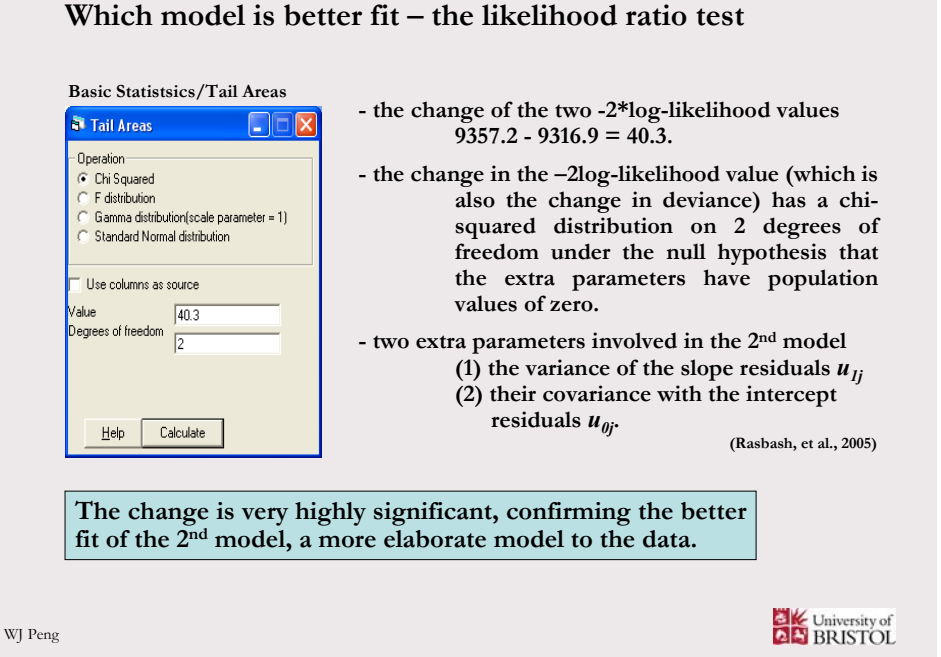

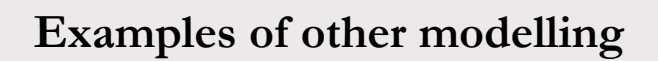

### **Gender effects**

- **Do girls make more progress than boys? (F)**
- **Are boys more or less variable in their progress than girls? (R)**

#### **Contextual effects**

- **Are pupils in key schools less variable in their progress? (R)**
- **Do pupils do better in urban schools (or key schools)? (F)**
- **Does gender gap vary across schools? (R)**

**Cross-level interaction**

- **Do boys learn more effectively in a boys' or mixed sex school? (F)**
- **Do low ability pupils fare better when educated alongside higher ability pupils? (F)**

**(Jones, 2007; Rasbash, et al., 2005)**

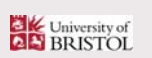

## **Examples of other hierarchical structures in education settings**

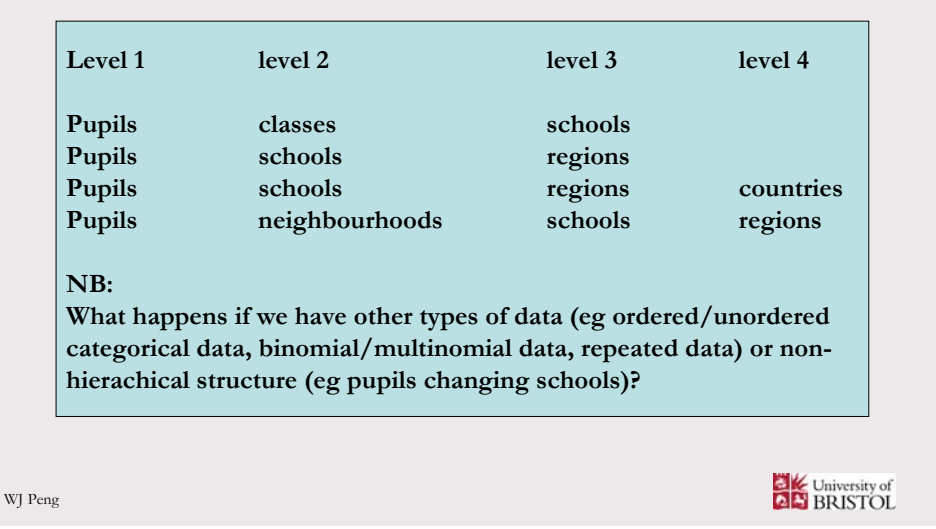

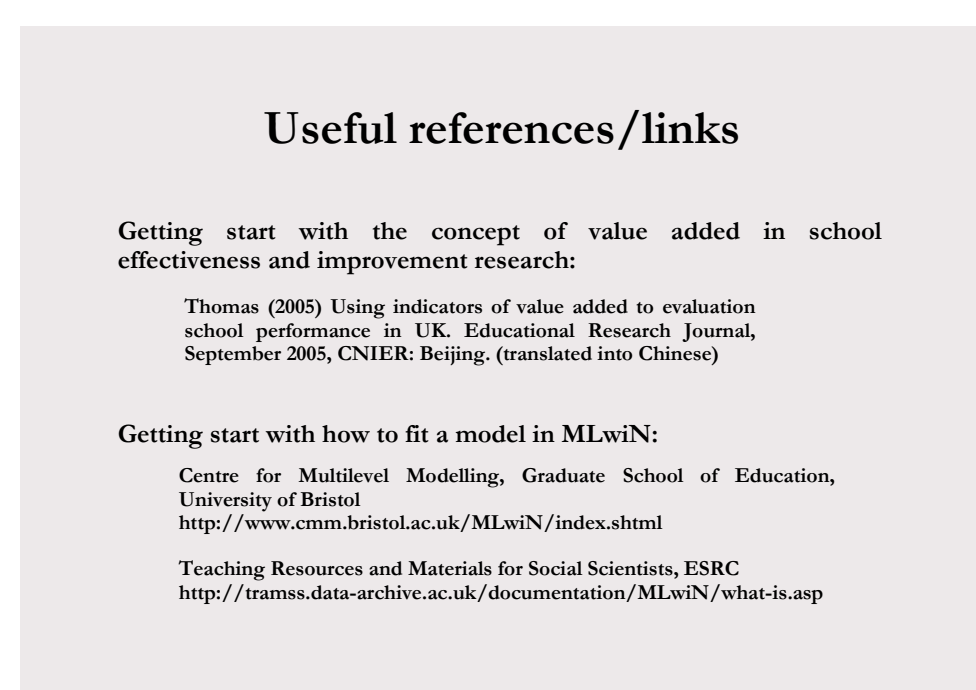

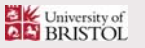

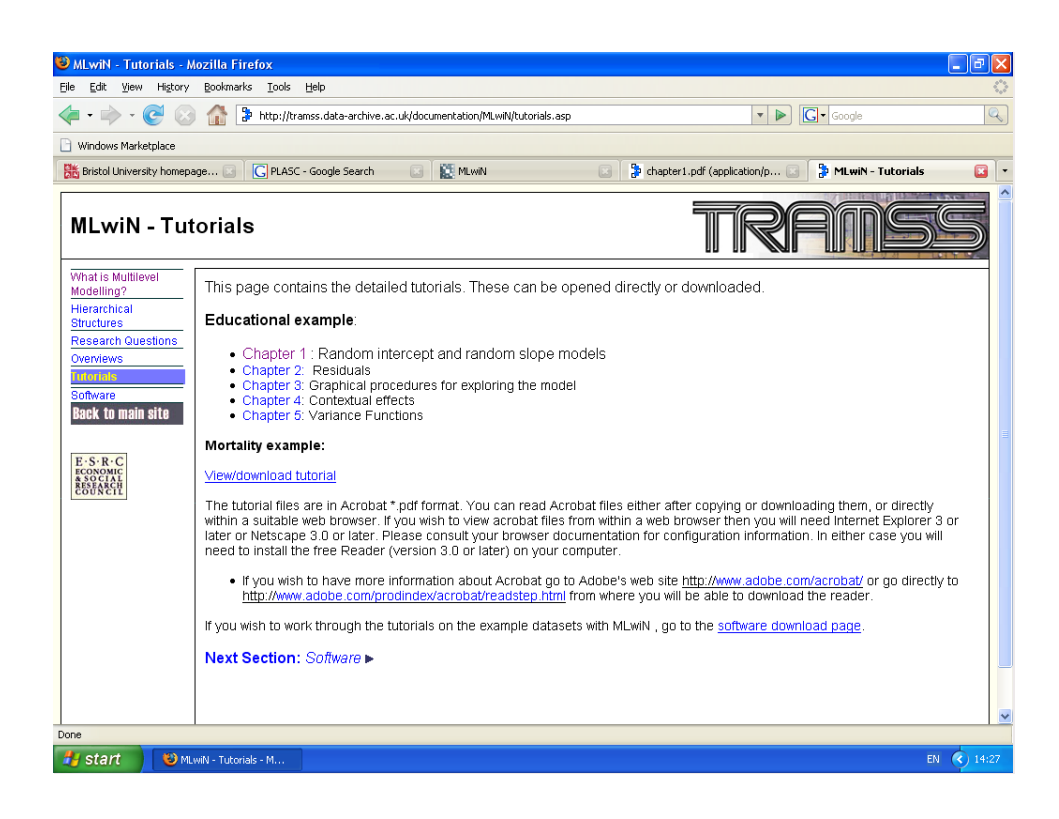

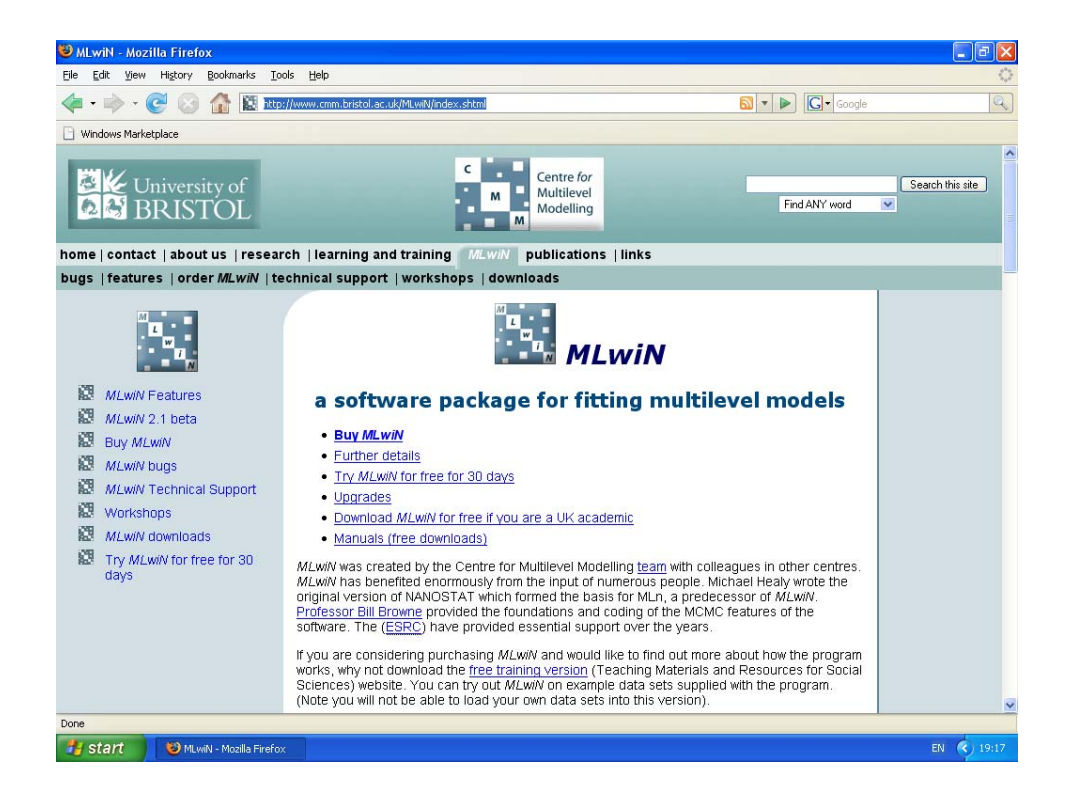